# Informatique et Programmation

## Jean-Jacques Lévy

[jean-jacques.levy@inria.fr](#page-1-0)

### Cours 8

<http://jeanjacqueslevy.net/prog-py>

# <span id="page-1-0"></span>Plan

- classes et objets
- implémentation des arbres
- arbre binaire de recherche
- ajout dans un arbre binaire de recherche
- arbres équilibrés AVL
- arbres 2-3-4
- arbres rouge-noir

### dès maint[en](#page-2-0)ant: télécharger Python 3 en http://www.python.org

# <span id="page-2-0"></span>Classes et objets

• une classe décrit un ensemble d'objets tous de la même forme avec **attributs** et **méthodes**

```
class Point:
     def __init__ (self, x, y) :
        self.x = xself.y = y def __str__ (self) :
         return "(%d, %d)" %(self.x, self.y)
     def __add__ (self, delta) :
         return Point (self.x + delta.x, self.y + delta.y)
```
print  $(p1._{-}str_{-}())$ Point(10, 20)

\_\_str\_\_ est appelé par print

\_\_add\_\_ est appelé par +

print  $(p1 + p2)$ Point(40, 60)

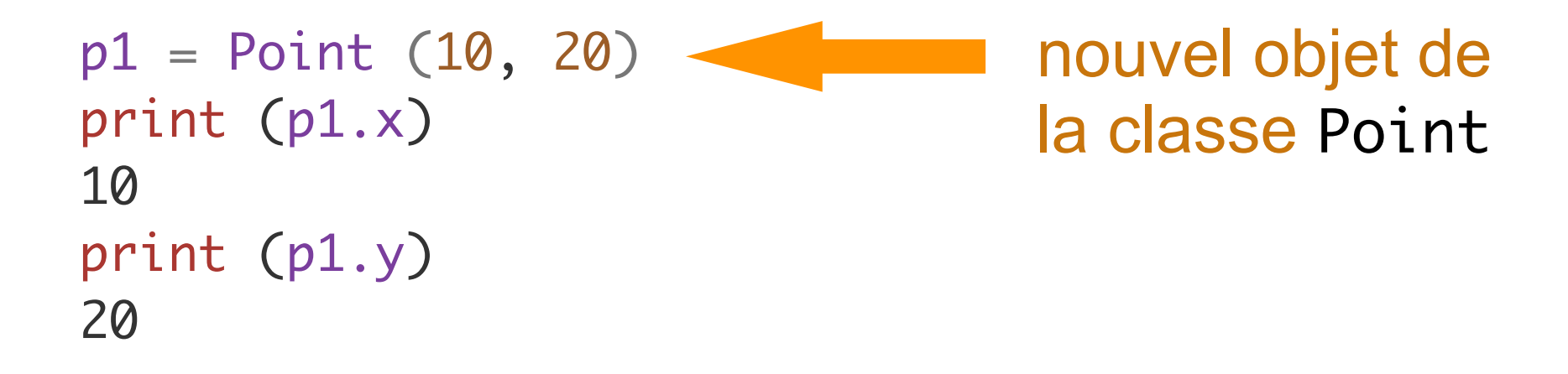

**Constructeur d'un nouvel objet** 

• objets dans cette classe

les sources sont en <http://jeanjacqueslevy.net/prog-py-22/progs/c7a.py>

print (p1) Point(10, 20) p2 = Point (30, 40) print (p1.\_\_add\_\_ (p2)) Point(40, 60)

# Classes et objets

```
class Noeud:
    def __init__ (self, x, g, d) :
        self.val = x self.gauche = g
        self.droit = d
```
• on définit une classe avec des champs et des méthodes

```
class Feuille:
    def __init__ (self, x) :
        self.val = x
```
• on définit une classe pour les feuilles

• et on construit des arbres

```
a = Noeud (3, Noeud (2, Feuille (1), Feuille (2.5), Feuille (5))
```
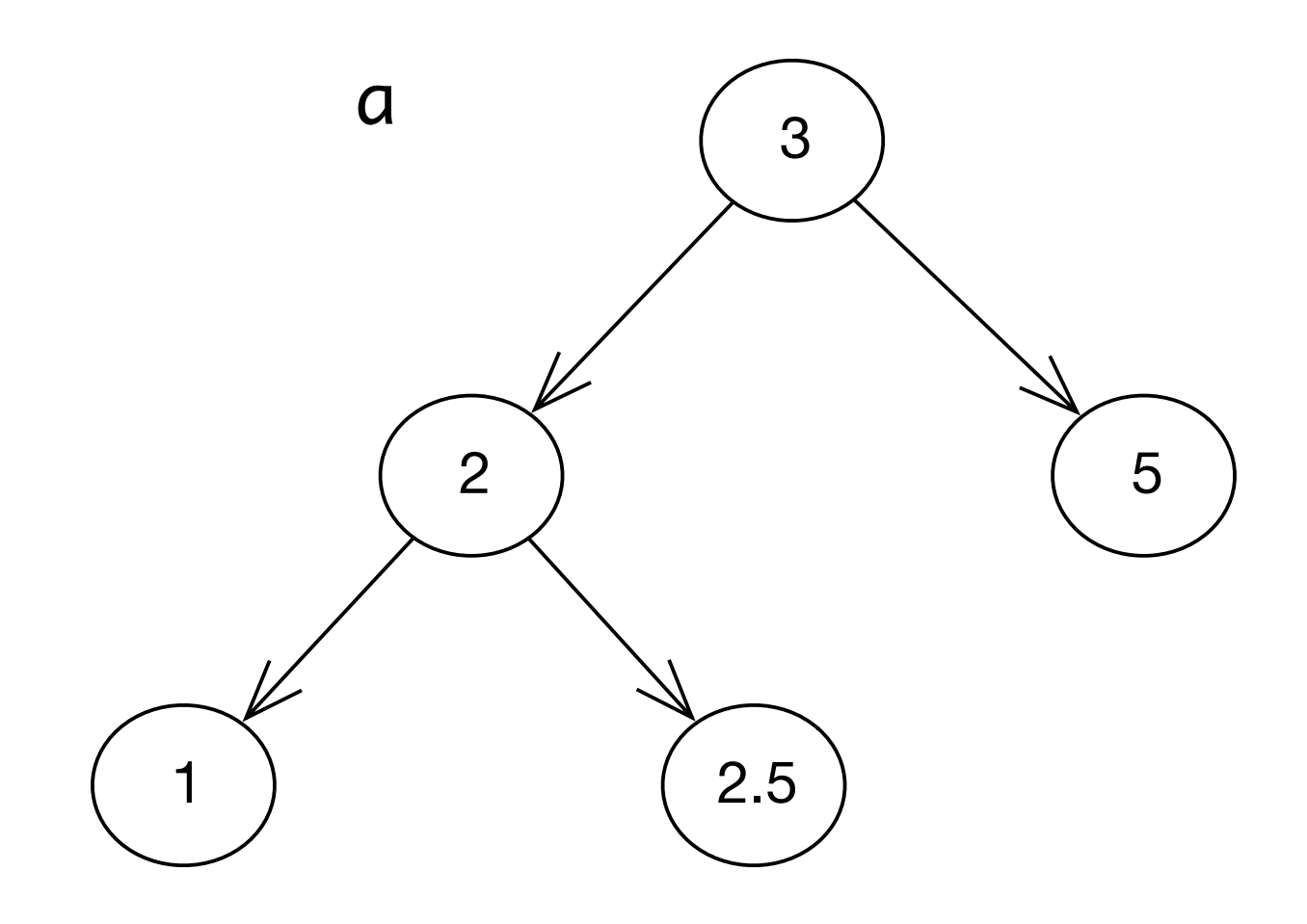

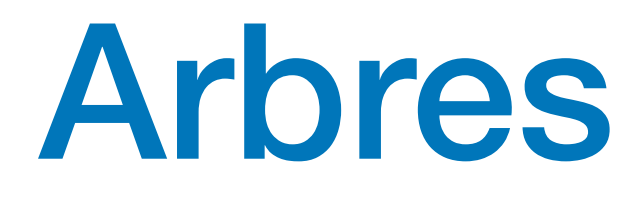

• on définit une classe pour les noeuds

```
class Feuille:
    def __init__ (self, x) :
        self.val = x
```

```
class Noeud:
     def __init__ (self, x, g, d) :
        self.val = x self.gauche = g
         self.droit = d
```
• on définit une classe pour les feuilles

• et on construit des arbres

```
a = Noeud (3, Noeud (2, Feuille (1), Feuille (2.5)), Feuille (5))
```
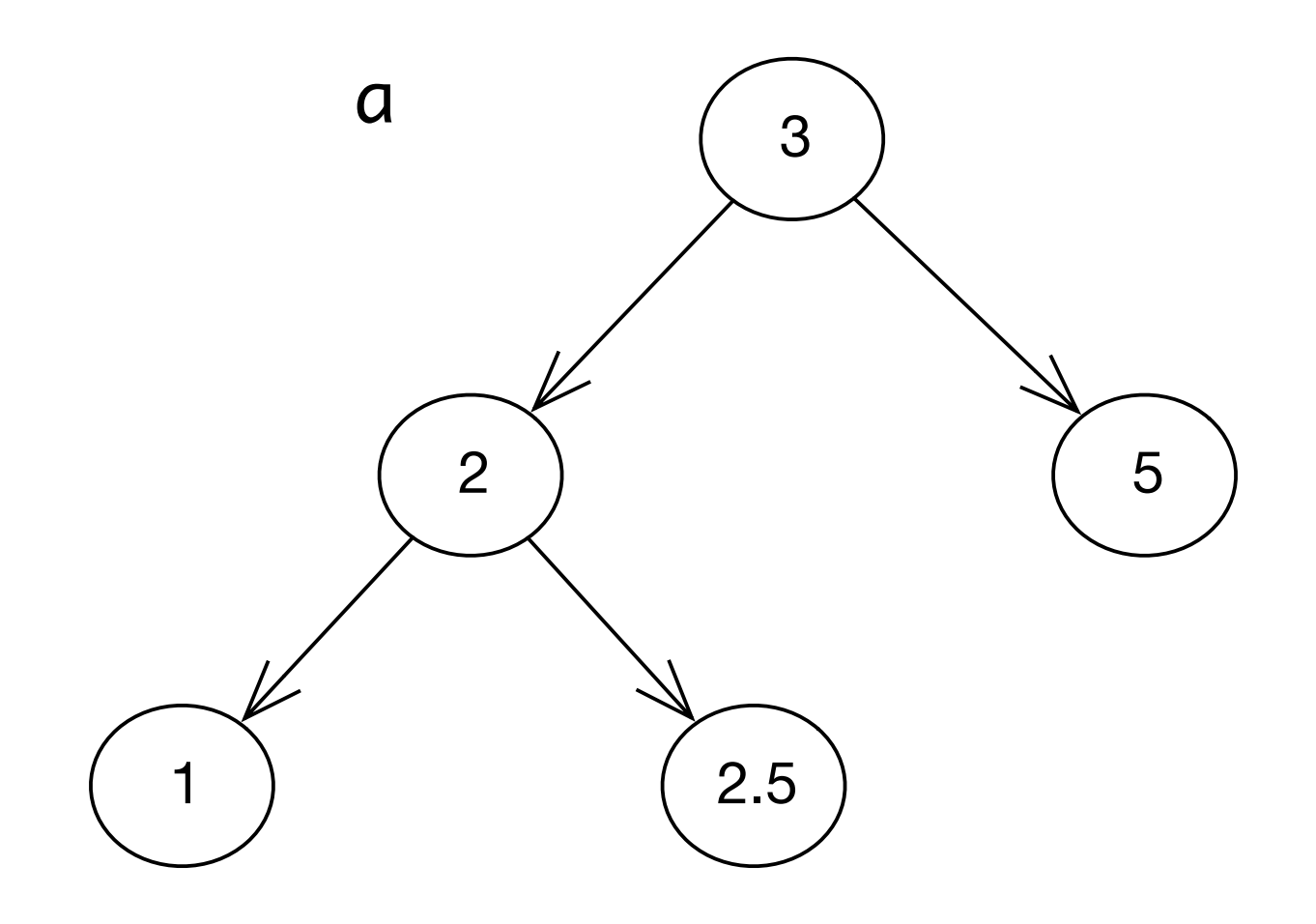

les sources sont en <http://jeanjacqueslevy.net/prog-py-22/progs/c8a.py>

### • on définit une méthode pour l'impression des noeuds et des feuilles

class Noeud: # comme avant def \_\_str\_\_ (self) : return "Noeud ({}, {}, {})".format (self.val, self.gauche, self.droit) class Feuille: # comme avant def \_\_str\_\_ (self) : return "Feuille ({})".format (self.val)

• on construit et imprime des arbres

 $a = N$ oeud  $(3, N$ oeud  $(2, F$ euille  $(1), F$ euille  $(2.5)$ , Feuille  $(5)$ ) print (a) Noeud (3, Noeud (2, Feuille (1), Feuille (2.5)), Feuille (5)) print (a.droit) Feuille (5) print (a.gauche) Noeud (2, Feuille (1), Feuille (2.5))

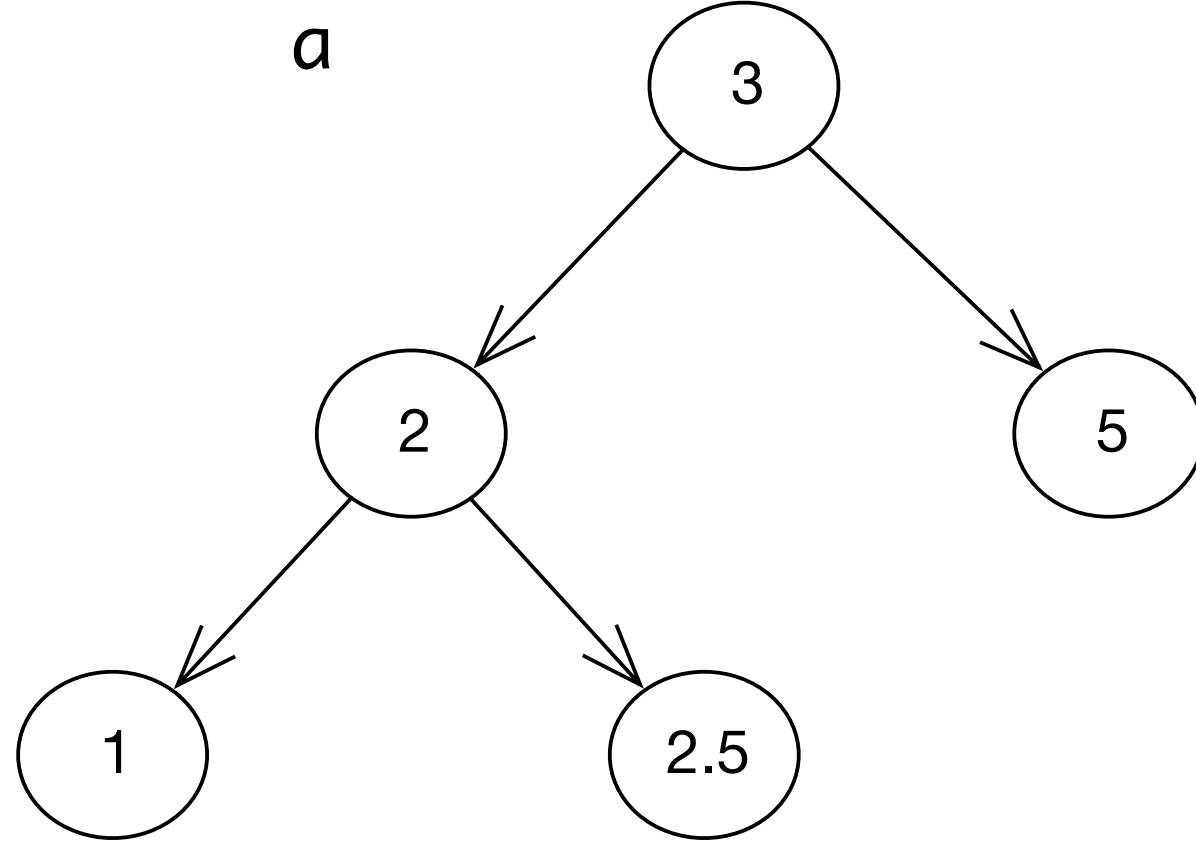

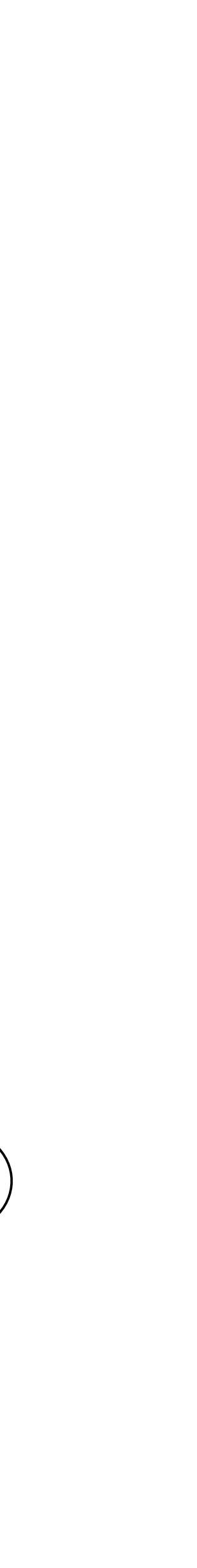

• on construit et imprime des arbres

```
b = Noeud ('*'
, Noeud ('+'
, Feuille (5),
 Noeud ('*'
, Feuille (2), Feuille (3))),
 Noeud ('+'
, Noeud ('*'
, Feuille (10), Feuille (10)),
 Noeud ('*'
, Feuille (9), Feuille (9))))
```
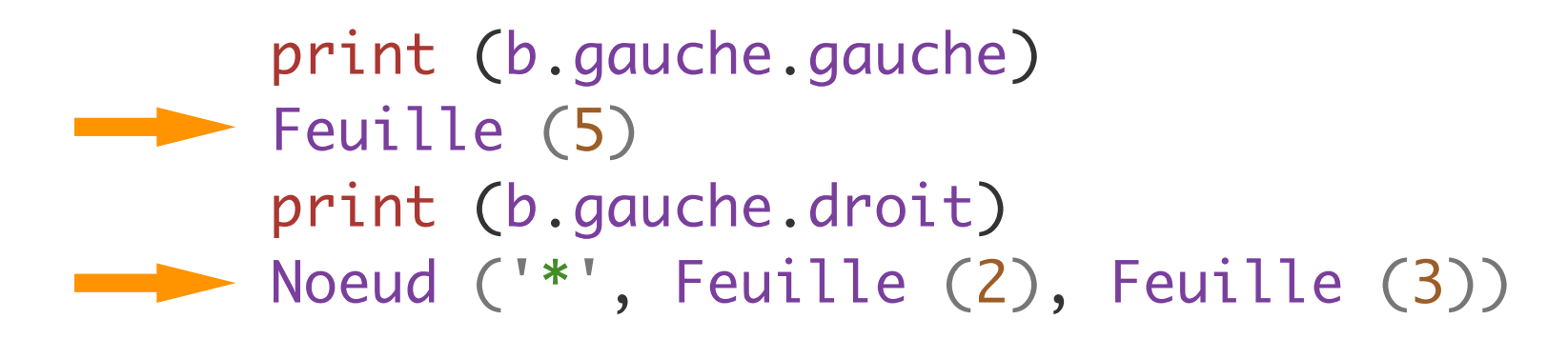

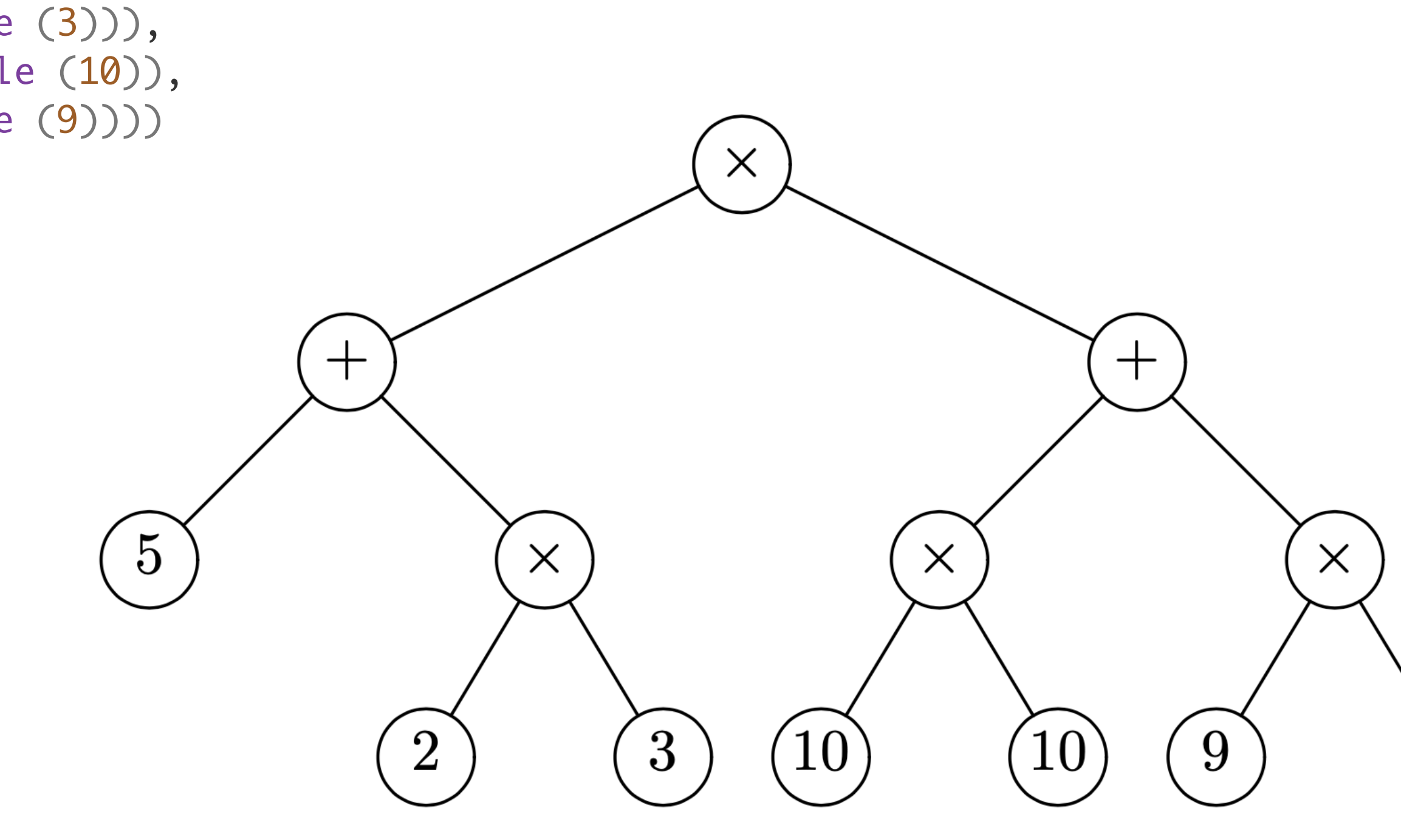

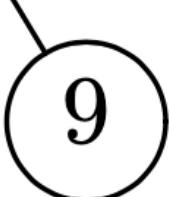

• None représente l'arbre vide (0 neuds, 0 feuilles)

```
c = Noeud ('*), Noeud ('+), Feuille (5),
 Noeud ('-'
, Noeud ('*'
, Feuille (2), Feuille (3)), 
                              None)),
              Feuille (9))
```
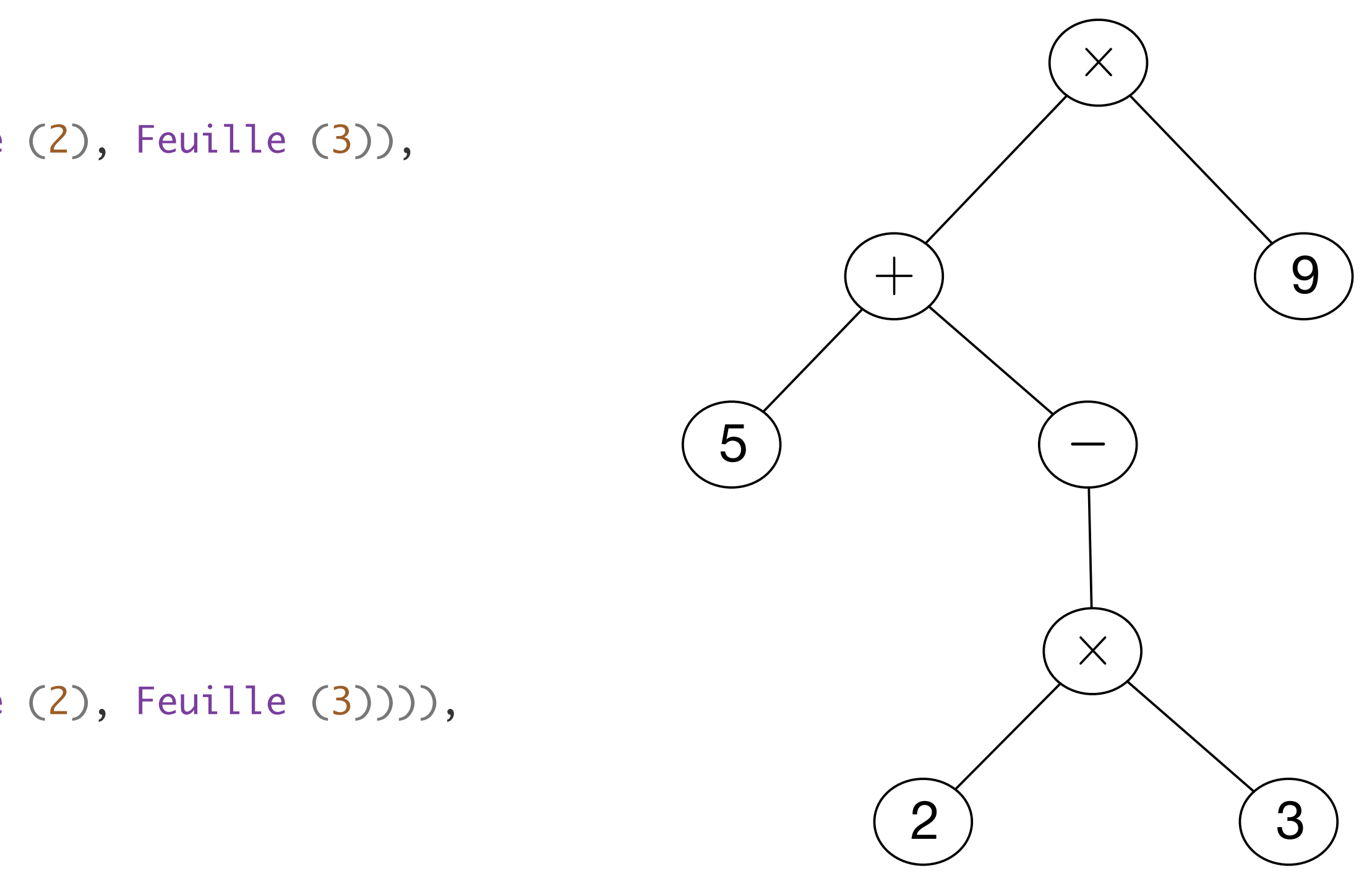

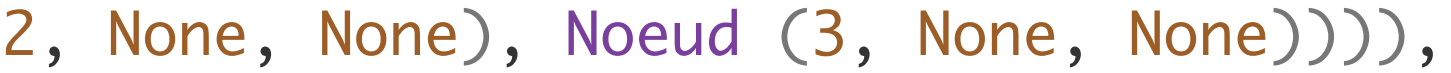

```
• ou encore ici :
 c = Noeud ('*', Noeud ('+', Feuille (5),
  Noeud ('-'
, None,
  Noeud ('*'
, Feuille (2), Feuille (3)))),
             Feuille (9))
```

```
c = Noeud (*', Noeud (*', Noeud (5, None, None),
 Noeud ('-'
, None,
 Noeud ('*'
, Noeud (2, None, None), Noeud (3, None, None)))),
            Noeud (9, None, None))
```

```
• ou encore en identifiant feuilles et noeuds sans fils
```
• On peut distinguer les noeuds binaires et les noeuds unaires

```
class Noeud_Bi:
       def __init__ (self, x, g, d) :
         self.val = x self.gauche = g
          self.droit = d
   class Noeud_Un:
       def __init__ (self, x, a) :
         self.val = xself.fils = aclass Feuille:
       def __init__ (self, x) :
         self.val = x• et on construit l'arbre par:
   d = Noeud_Bi ('*'
,
    Noeud_Bi ('+'
, Feuille (5),
    Noeud_Un ('-'
, 
    Noeud_Bi ('*'
, Feuille (2), Feuille (3)))),
                Feuille (9))
```
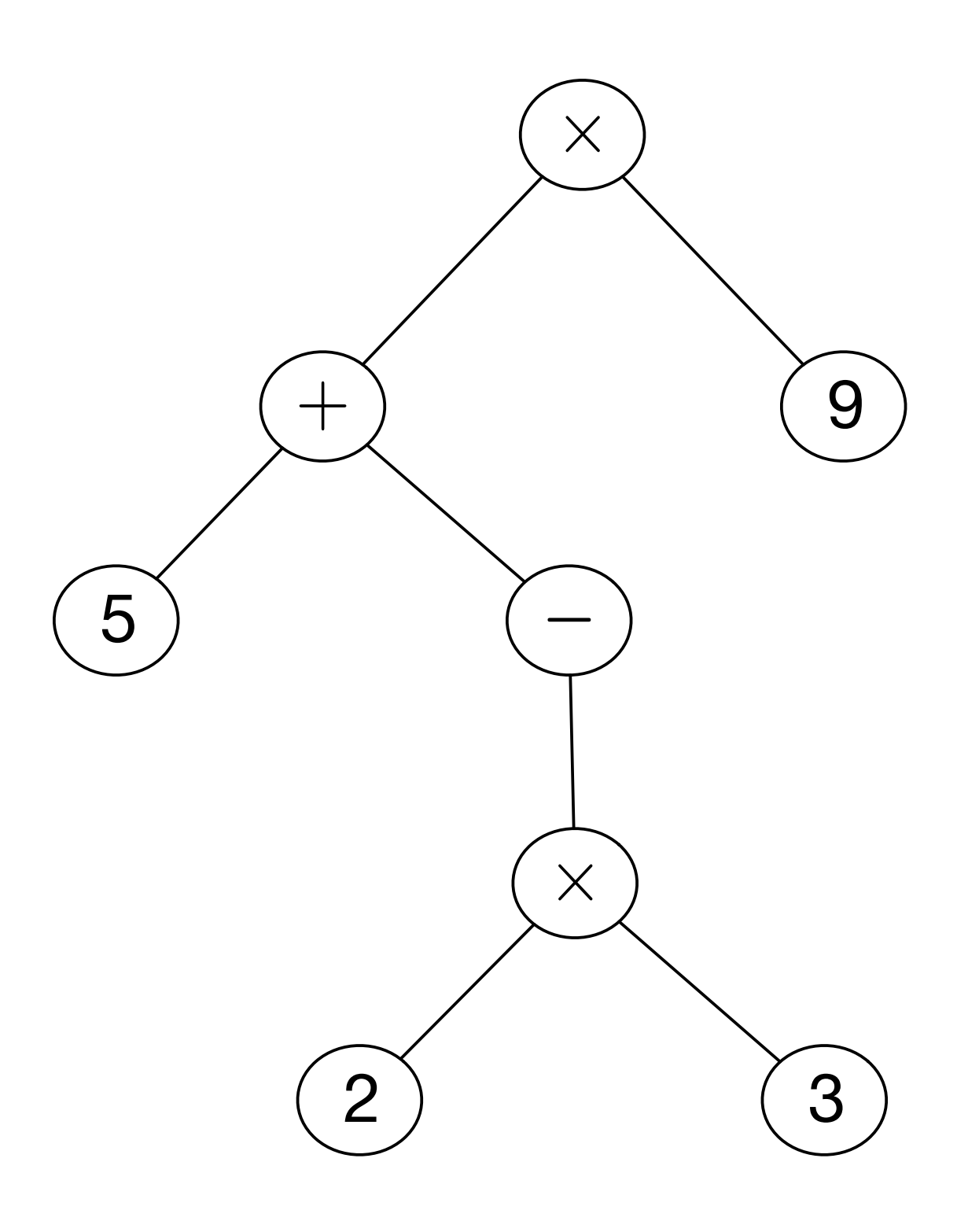

• On parcourt ou calcule sur les arbres avec des fonctions récursives

```
def hauteur (a) :
     if isinstance (a, Feuille) :
         return 0
     else :
         return 1 + max (hauteur (a.gauche), hauteur (a.droit))
def taille (a) :
     if isinstance (a, Feuille) :
         return 1
     else :
         return 1 + taille (a.gauche) + taille (a.droit)
```
• et on calcule les hauteur et taille

```
print (b)
Noeud (*, Noeud (+, Feuille (5), Noeud (*, Feuille (2), Feuille (3))), Noeud (+, Noeud (*, Feuille (10), 
Feuille (10)), Noeud (*, Feuille (9), Feuille (9))))
hauteur (b)
3
taille (b)
13
```
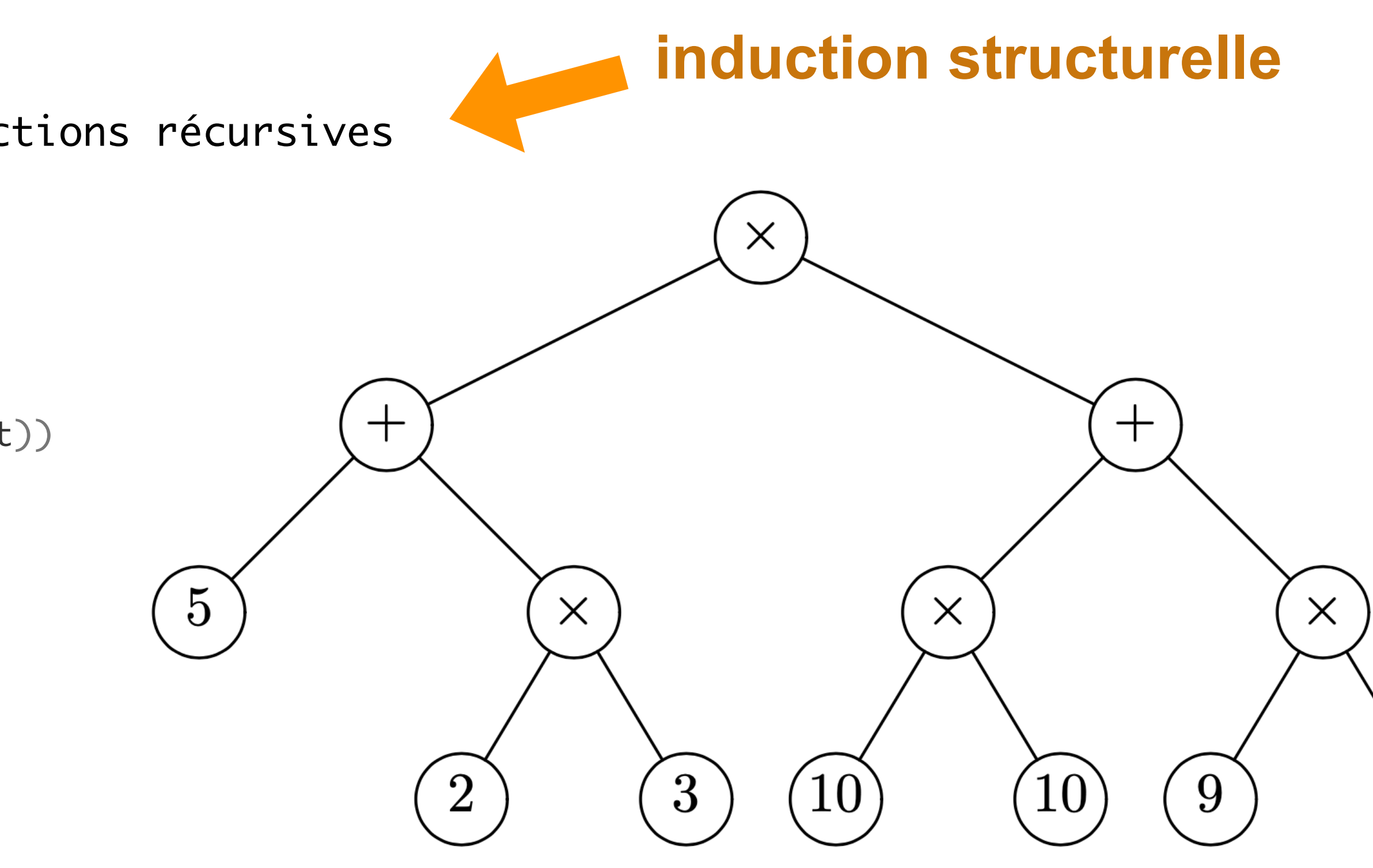

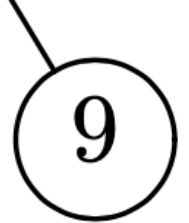

### • On parcourt ou calcule sur les arbres avec des méthodes

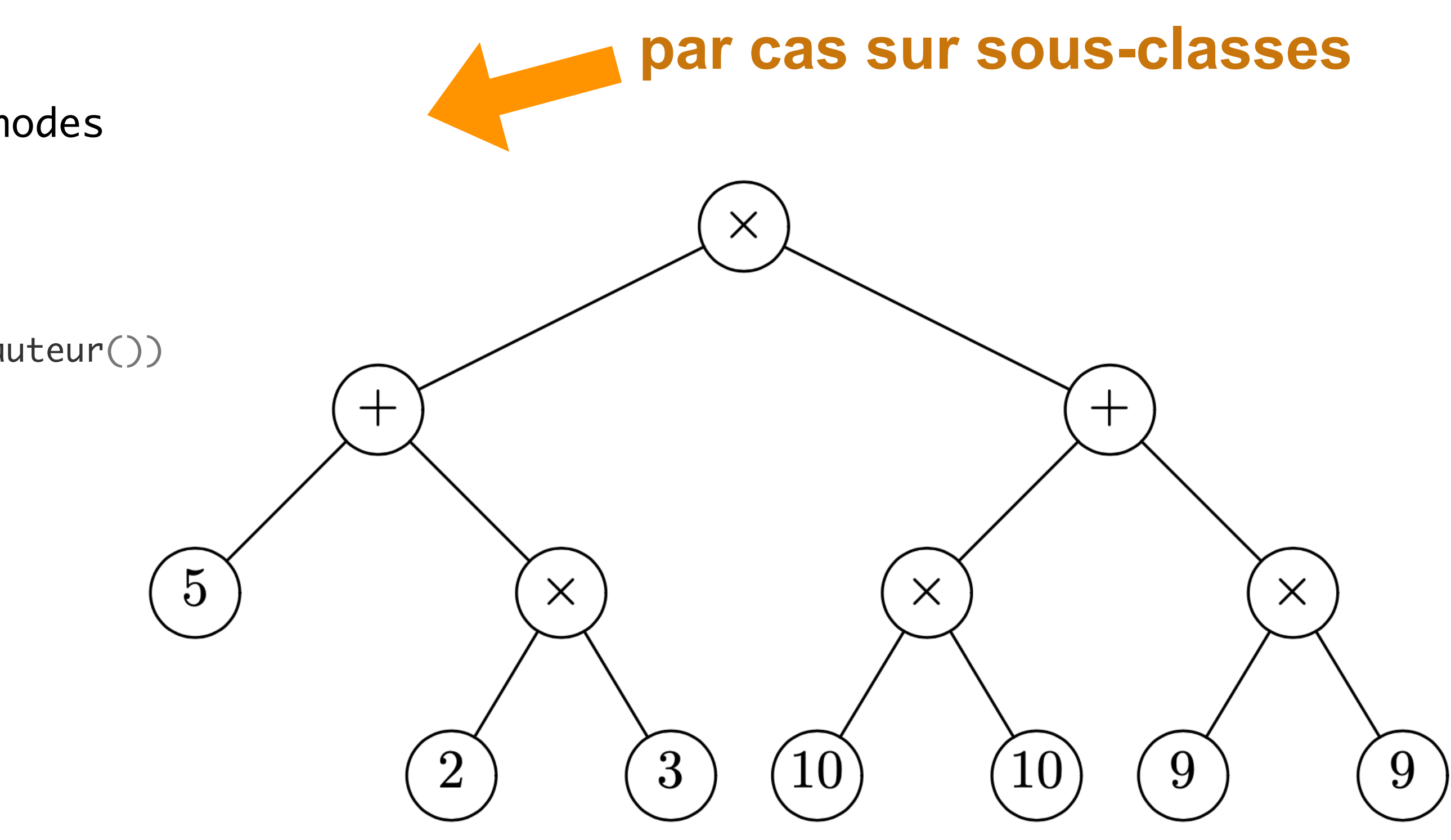

```
class Noeud:
     # comme avant et en plus :
     def hauteur (self) :
         return 1 + max (self.gauche.hauteur(), self.droit.hauteur())
     def taille (self) :
         return 1 + a.gauche.taille() + a.droit.taille()
class Feuille:
     # comme avant et en plus : 
     def hauteur (self) :
         return 0
     def taille (self) :
         return 1
```
• et on calcule les hauteur et taille

```
print (b.hauteur())
3
print (b.taille())
13
```
# Arbres binaires de recherche

la clé d'un noeud est plus grande que les clés de son fils gauche la clé d'un noeud est plus petite que les clés de son fils droit ici, on met les clés égales vers la gauche ]

• les clés sont stockées dans **l'ordre préfixe**:

```
def rechercher (x, a) :
    if a == None:
         return False
     elif isinstance (a, Feuille) :
        return x == a.val
    elif x == a. val :
         return True
     elif x < a.val :
         return rechercher (x, a.gauche)
     else :
         return rechercher (x, a.droit)
```
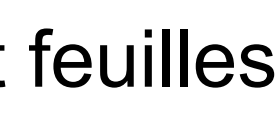

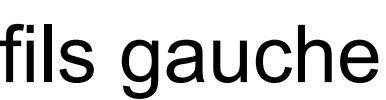

- recherche en table organisée en **arbre binaire**
- chaque paire (clé, valeur) est stockée dans les noeuds et feuilles

[ **on simplifie ici en ne considérant que les clés** ]

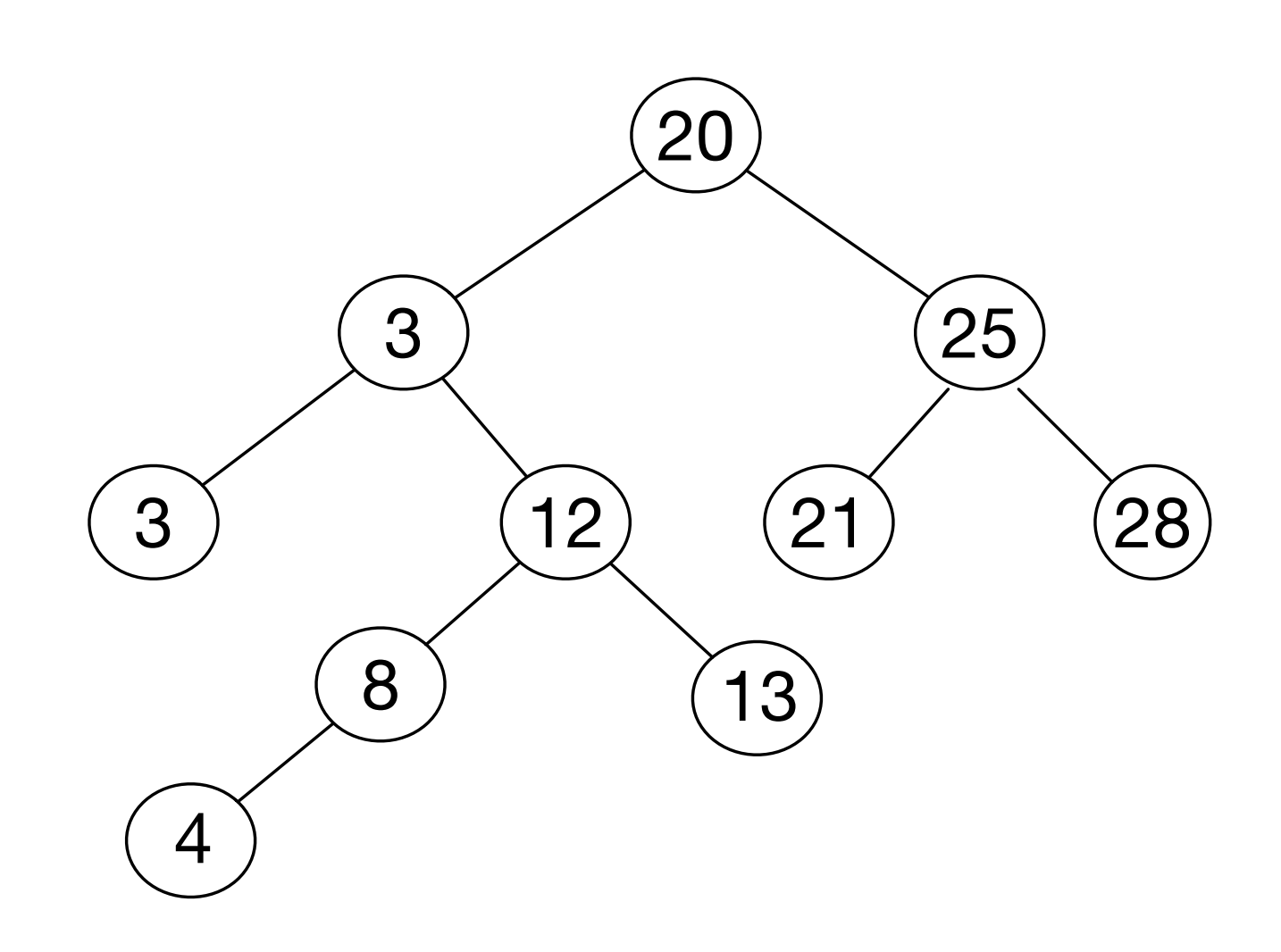

```
def rechercher (x, a) :
    if a == None: return False
    elif x == a.val:
         return True
     elif x < a.val :
         return rechercher (x, a.gauche)
     else :
         return rechercher (x, a.droit)
```
programme plus simple avec un seul type de noeud

• les clés sont stockées dans l'ordre préfixe:

la clé d'un noeud est plus grande que les clés de son fils gauche la clé d'un noeud est plus petite que les clés de son fils droit [ ici, on met les clés égales vers la gauche ]

# Arbres binaires de recherche

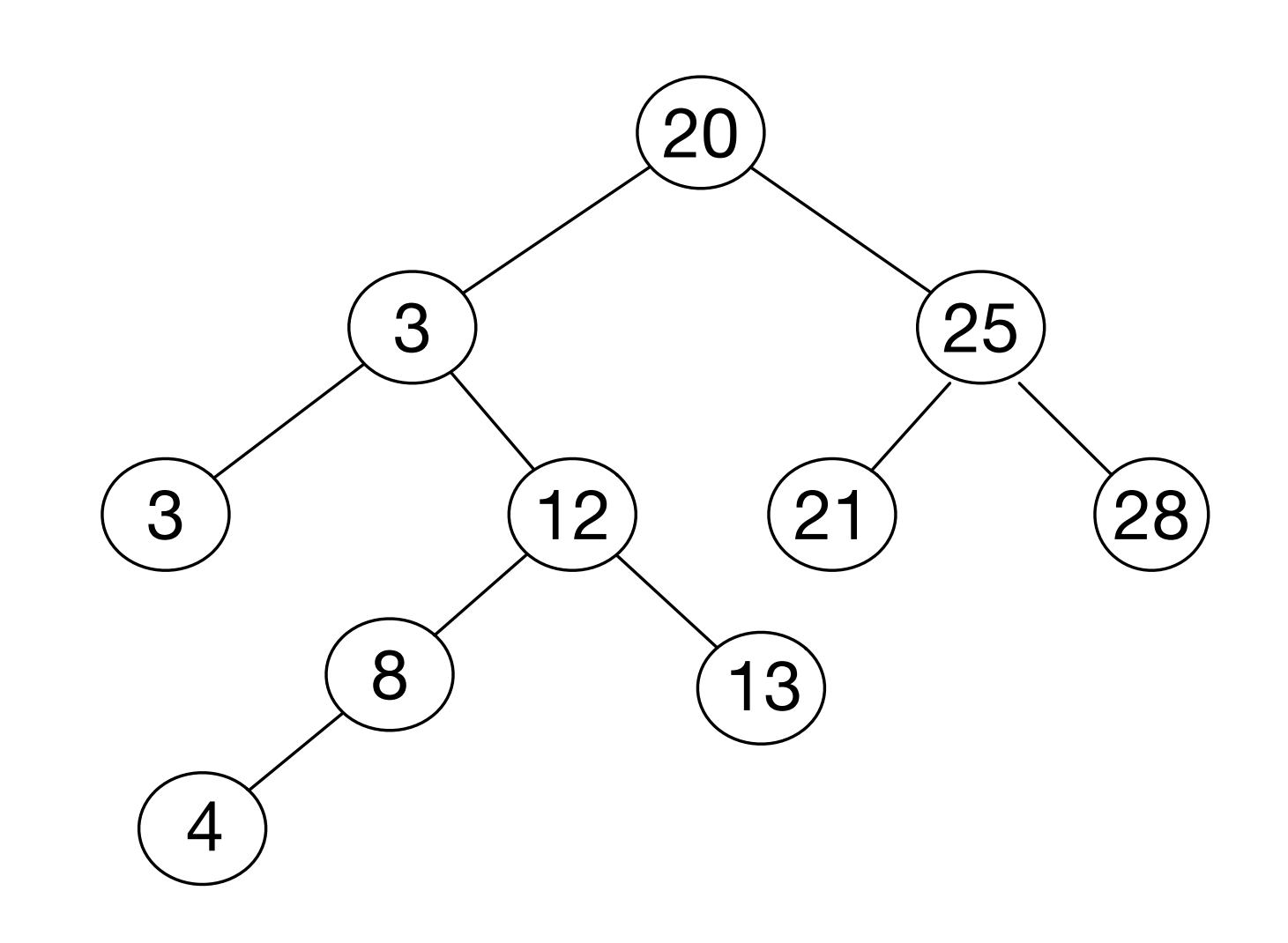

```
def ajouter (x, a) :
    if a == None: return Feuille (x)
     elif isinstance (a, Feuille) :
        if x \le a.val :
             return Noeud (a.val, Feuille (x), None)
         else :
             return Noeud (a.val, None, Feuille (x))
     else:
        if x \le a.val :
             return Noeud (a.val, ajouter (x, a.gauche), a.droit)
         else:
             return Noeud (a.val, a.gauche, ajouter (x, a.droit))
```
 $b = a$ jouter  $(10, a)$ 

• ajouter une clé (style: **programmation fonctionnelle**)

# Arbres binaires de recherche

on ne modifie pas l'arbre a, les noeuds **rouges** sont nouveaux

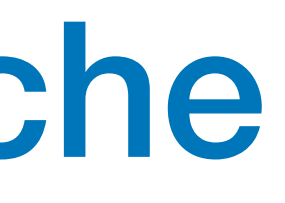

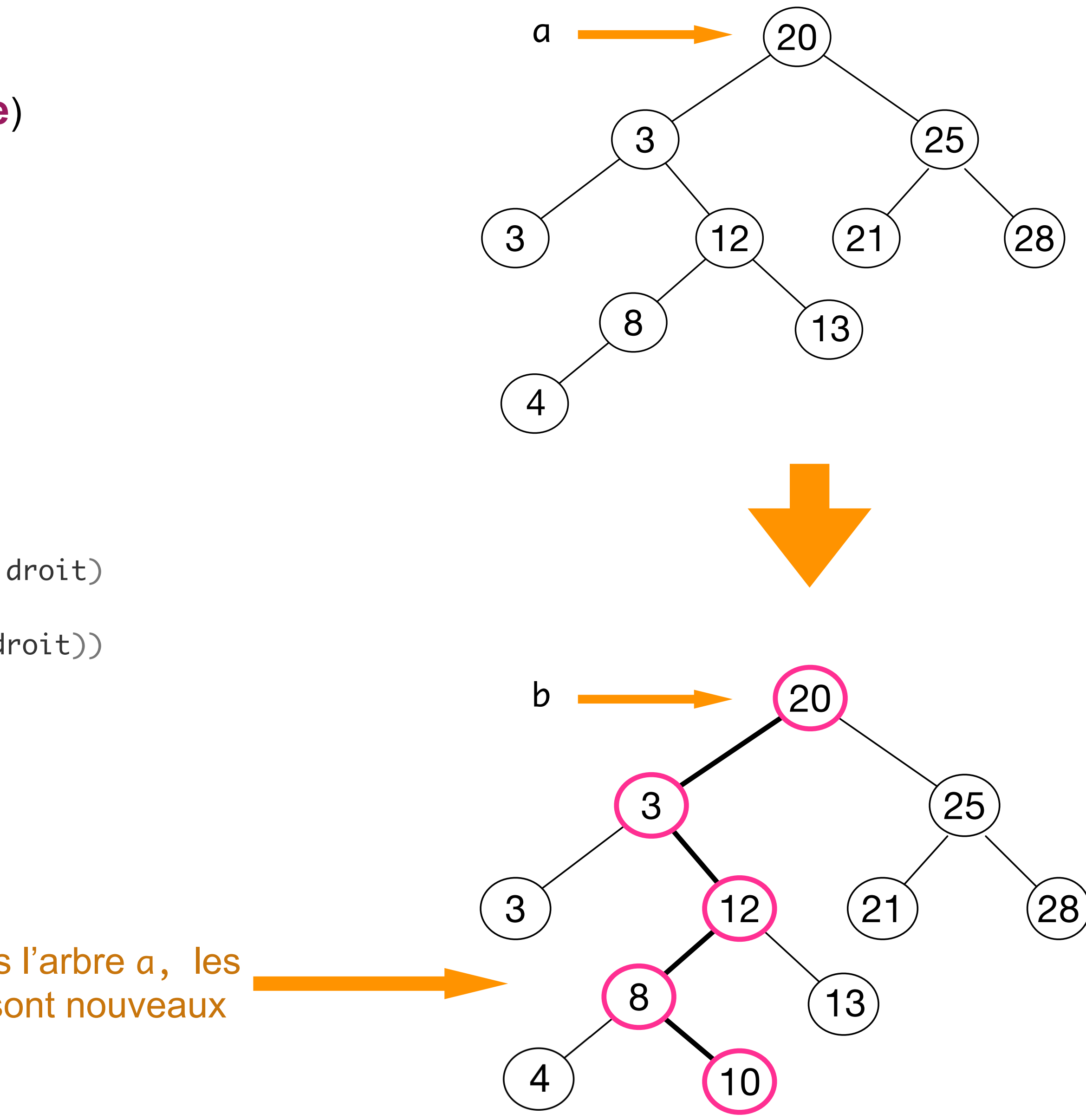

```
def ajouter (x, a) :
    if a == None: return Noeud (x, None, None)
    elif x \le a.val :
         return Noeud (a.val, ajouter (x, a.gauche), a.droit)
     else :
         return Noeud (a.val, a.gauche, ajouter (x, a.droit))
```

```
programme plus simple avec un
seul type de noeud
```
• ajouter une clé (style: **programmation fonctionnelle**)

# Arbres binaires de recherche

on ne modifie pas l'arbre a, les noeuds **rouges** sont nouveaux

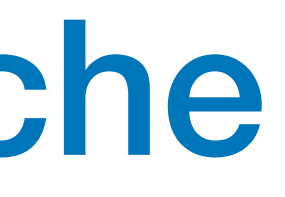

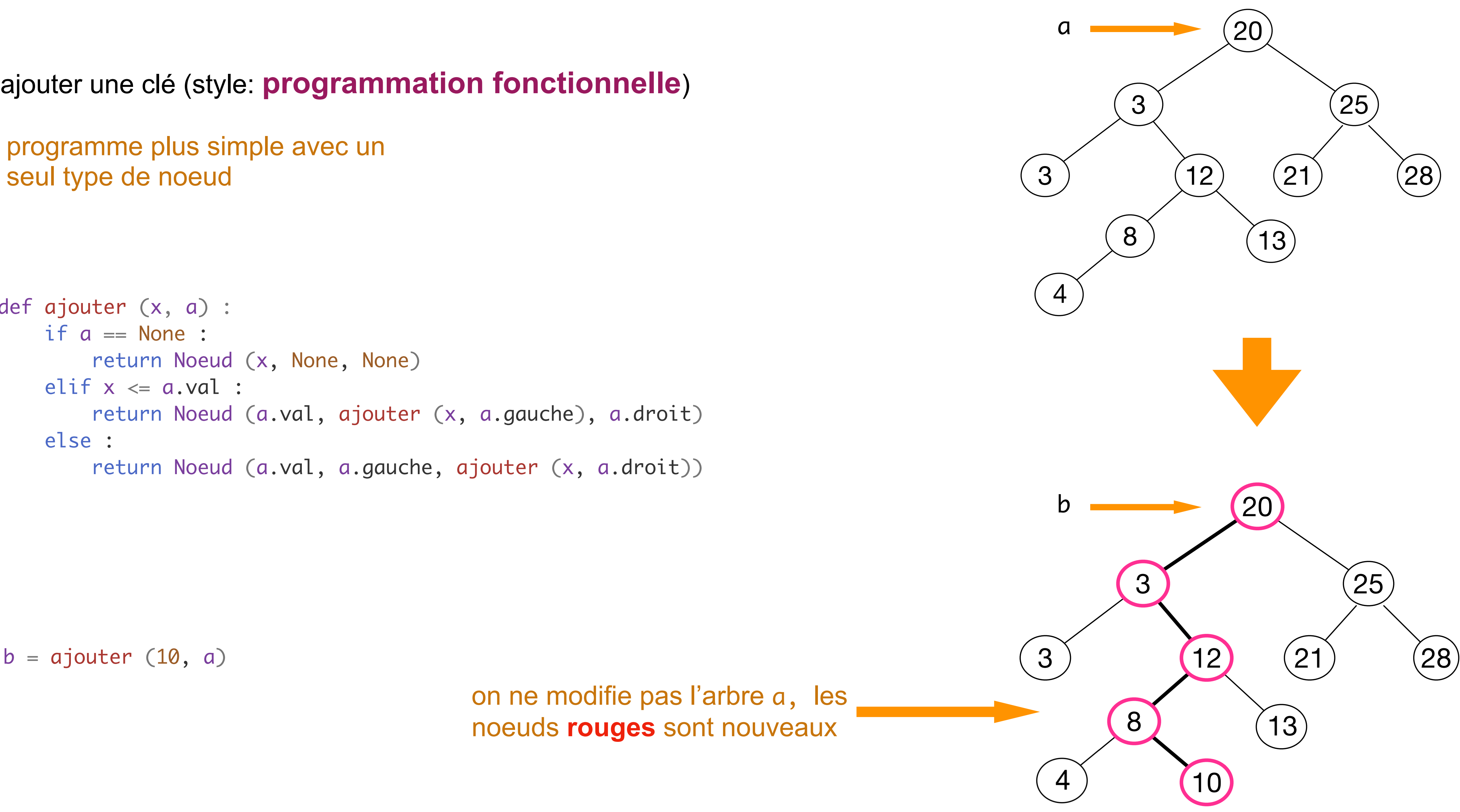

```
def ajouter (x, a) :
    if a == None: a = Noeud (x, None, None)
    elif x \le a.val :
        a.gauche = ajouter (x, a.gauche)
     else :
        a.droit = ajouter (x, a.droit) return a
```
programme ne crée qu'un nouveau noeud

> le fils droit du noeud 8 est modifié

• ajouter une clé (style: **programmation impérative**)

### **DANGER ! DANGER !**

```
b = ajouter (10, a)
```
• on modifie l'arbre a [ **« effet de bord » ]**

# Arbres binaires de recherche

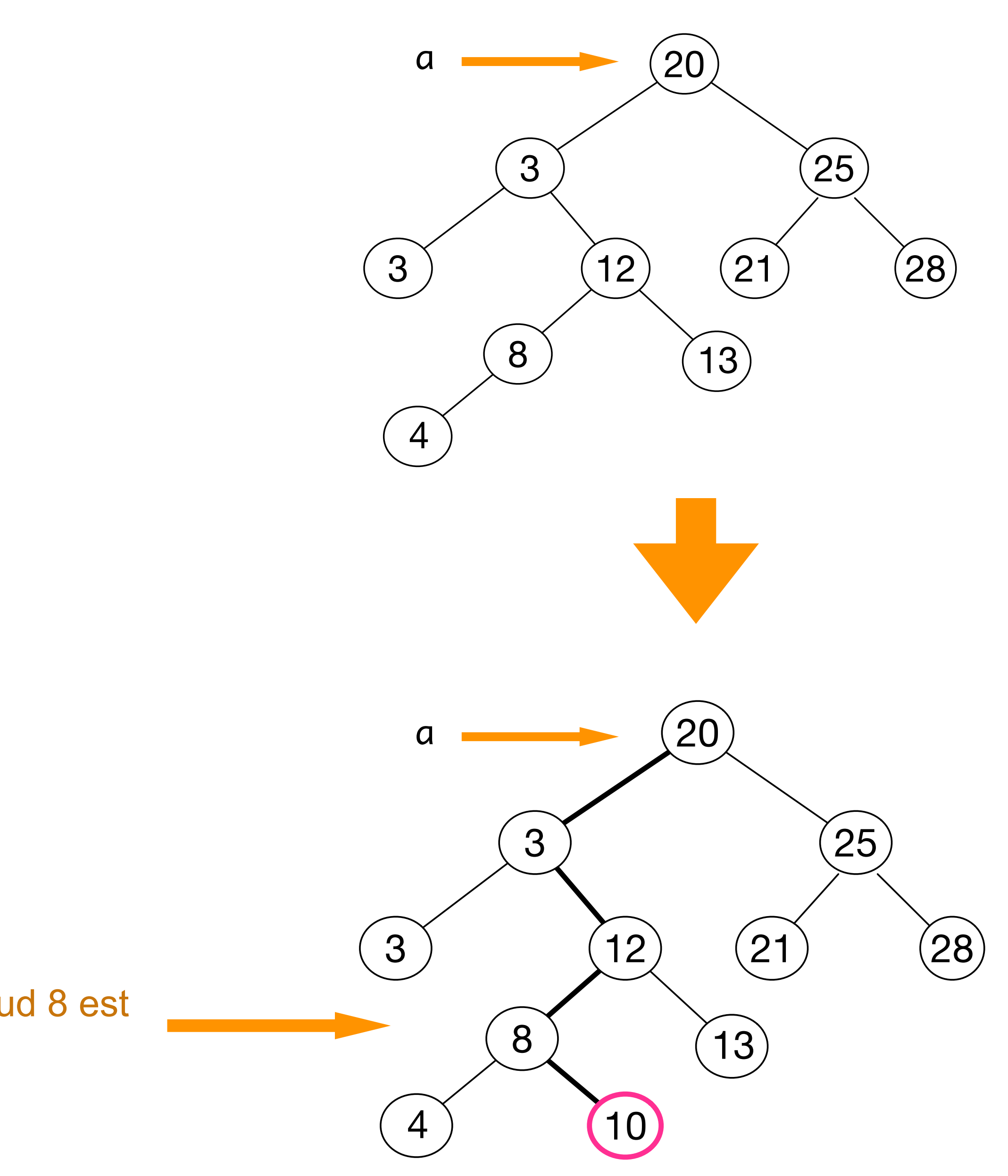

• supprimer une clé

le programme est plus compliqué

sinon on la remplace par la plus grande dans le sous-arbre de gauche ou la plus petite dans le sous-arbre de droite

on la supprime simplement si la clé est dans une feuille

**Exercice** écrire la fonction supprimer (x, a)

 $a =$  supprimer  $(20, a)$ 

# Arbres binaires de recherche

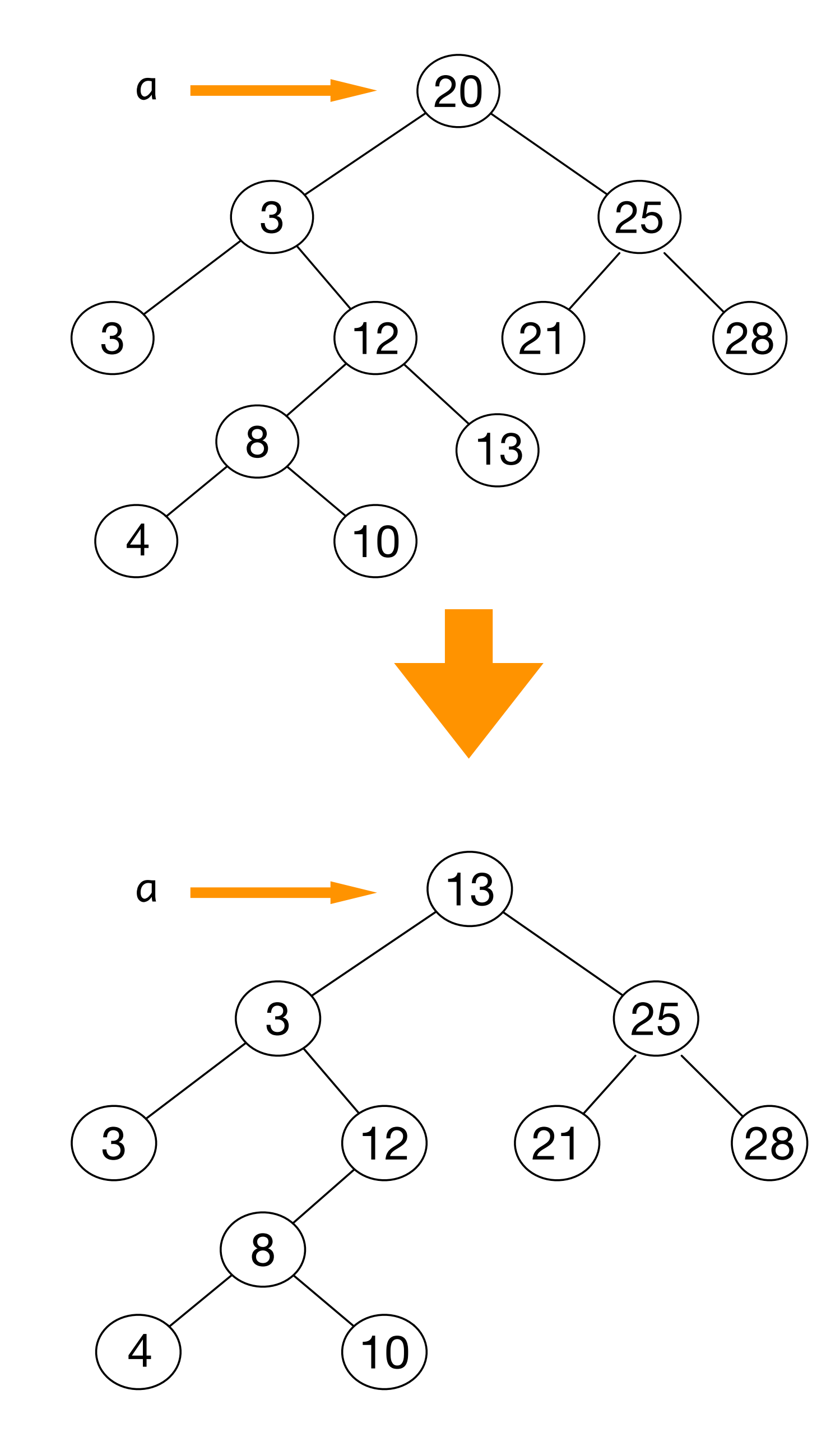

• la recherche et l'ajout dans un arbre binaire de recherche fait moins de h opérations où h est la **hauteur** de l'arbre

- l'ajout d'une clé se fait sur une feuille
- 
- la hauteur est log(n) pour un arbre de taille n si l'arbre binaire est **parfait**
- 
- comment faire des arbres bien équilibrés ?

• il faut donc veiller à ce que l'arbre de recherche soit **bien équilibré** pour que la recherche fasse log(n) opérations

# Arbres binaires de recherche

$$
n\simeq 2^h
$$

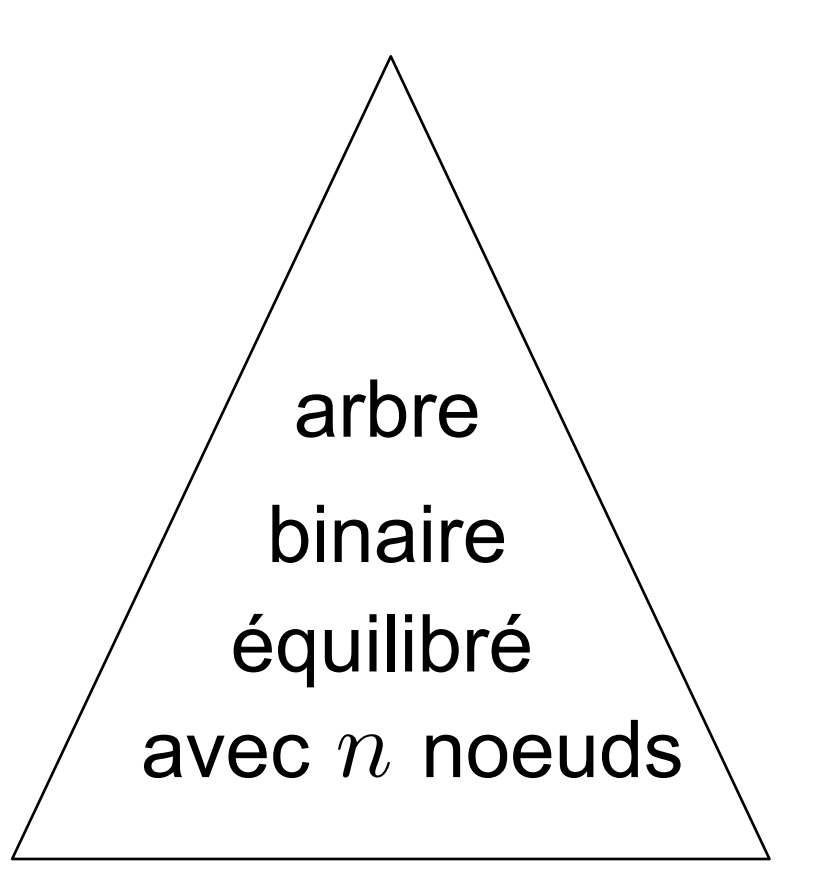

*h* est la hauteur

 $h \simeq \log n$ 

```
class Noeud:
    def __init__ (self, x, h, g, d) :
        self.val = x self.hauteur = h
         self.gauche = g
        self.droit = d
```
• où le champ h est la hauteur de l'arbre

```
a.hauteur = hauteur (a)
```
• les arbres AVL équilibrent les hauteurs des fils gauche et droit à une unité près

 $-1 \leq$  getBal(a)  $\leq 1$ 

```
def getH (a) :
     return 0 if a == None else a.hauteur
def getBal (a) :
     return getH (a.droit) - getH (a.gauche)
```
• on s'intéresse à la différence de hauteur entre fils gauche et droit

[ Adelson-Velsky & Landis, 1962 ]

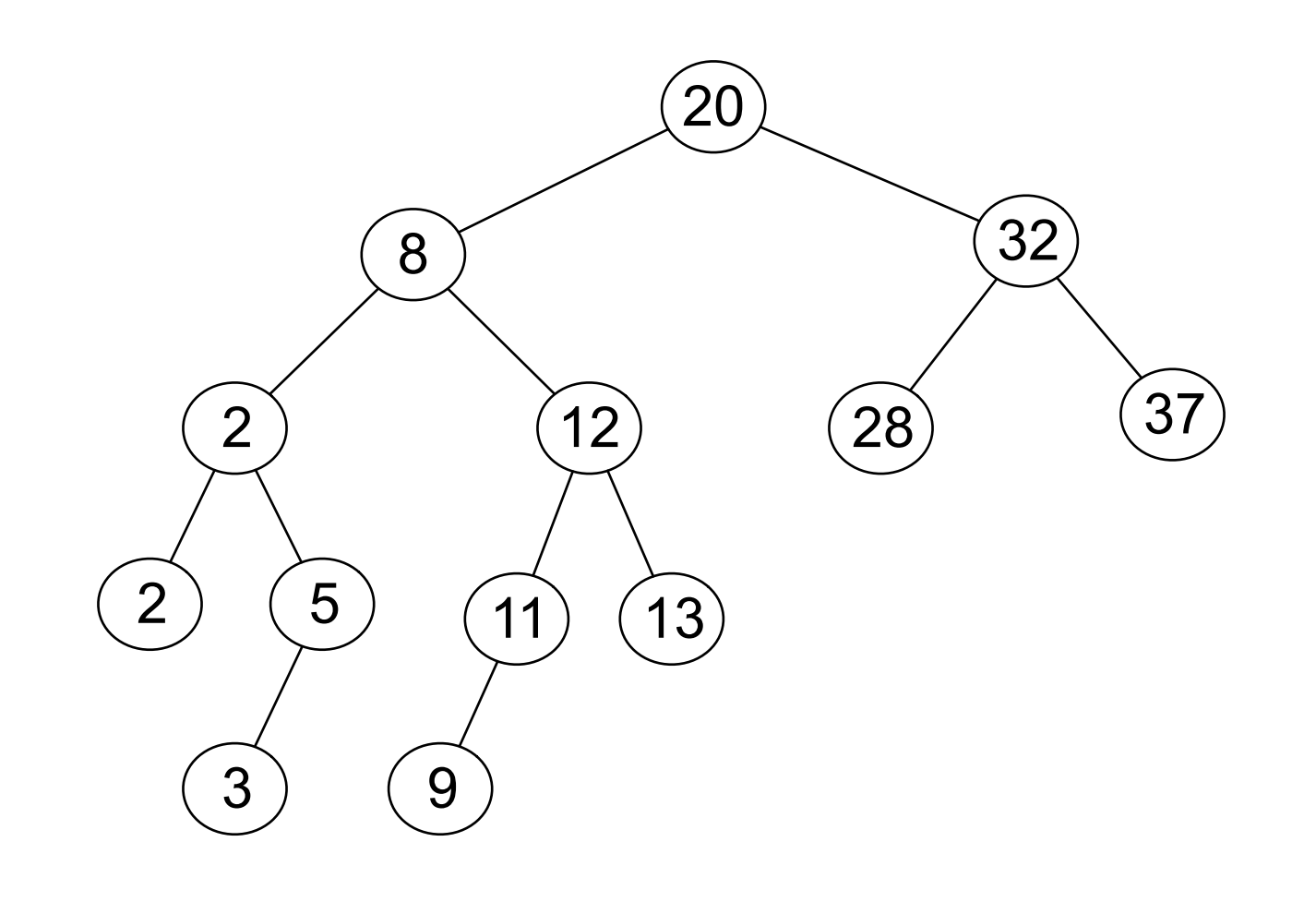

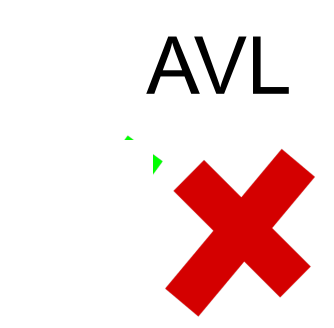

 $\sim 10^5$ 

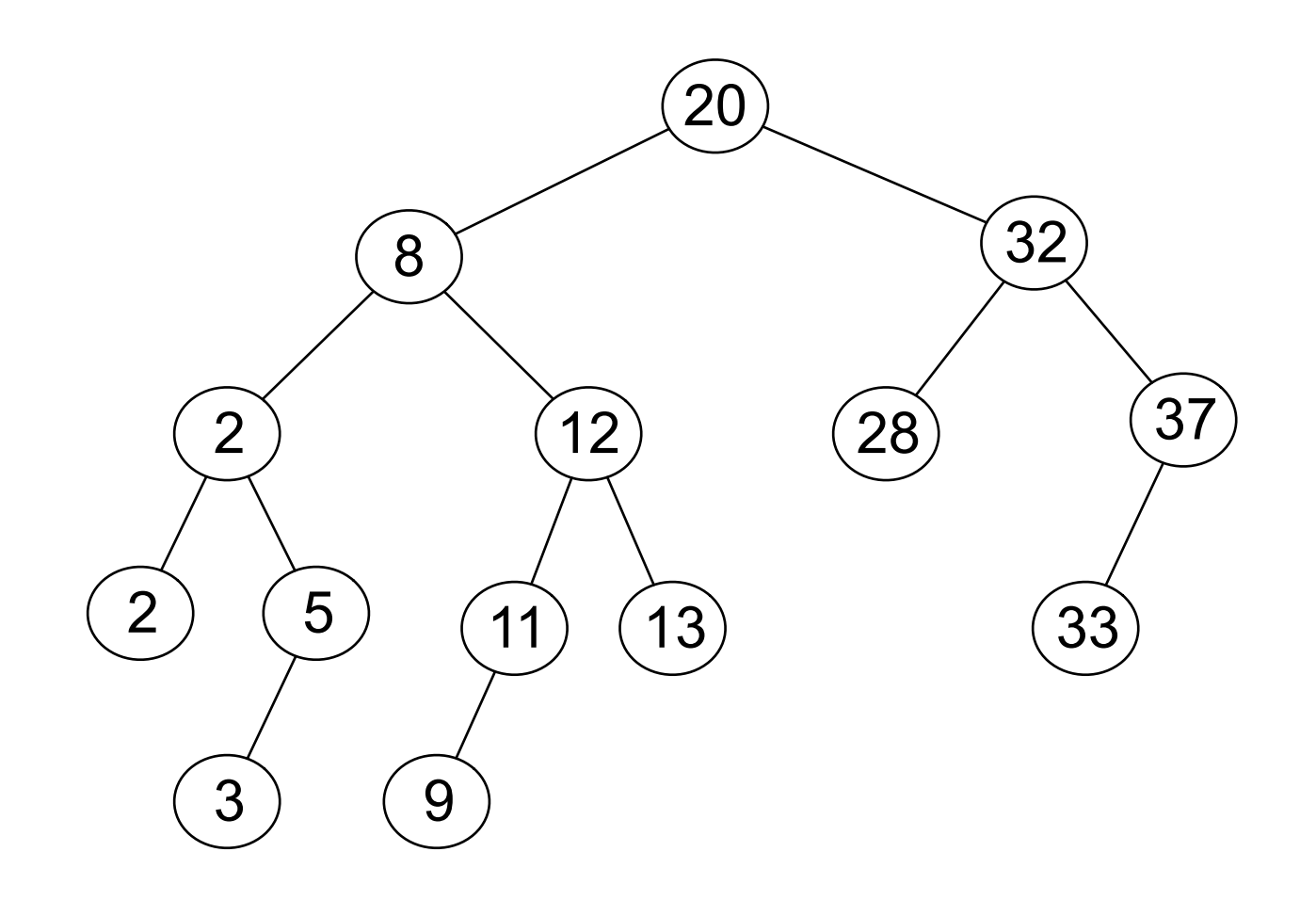

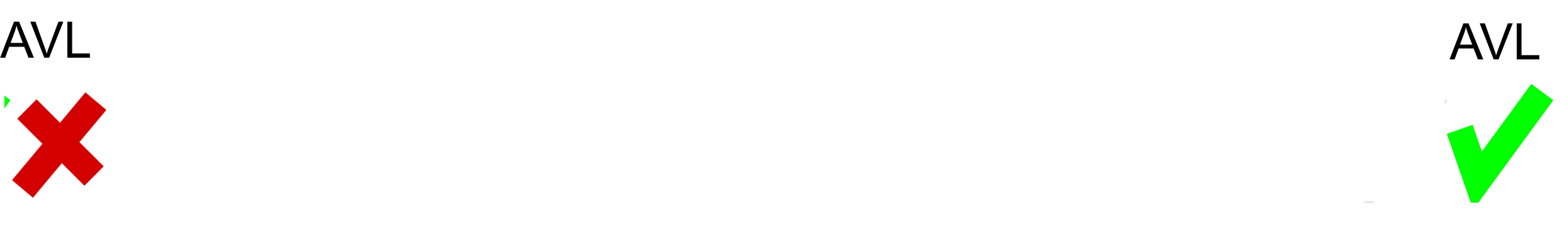

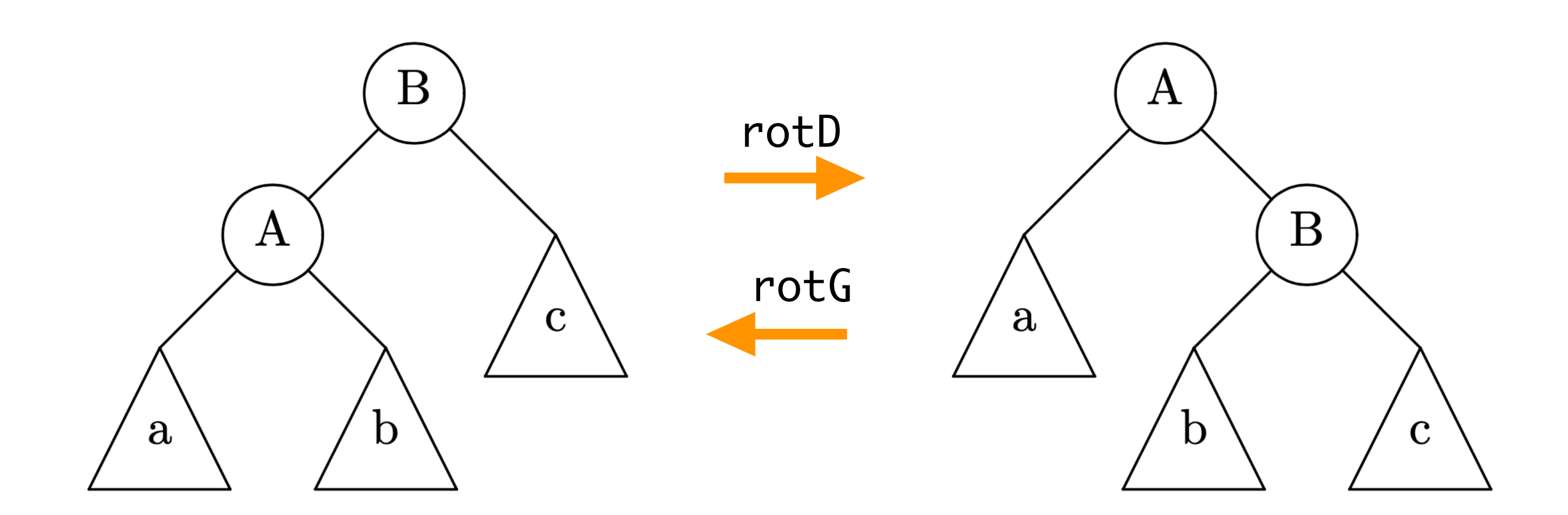

```
def rotD (b) :
   a = b.gauche
   b.gauche = a.droita.droit = b return a
```

```
def rotG (a) :
   b = a.droit a.droit = b.gauche
   b.gauche = a return b
```
• on modifie l'arbre a [ **« effet de bord » ]**

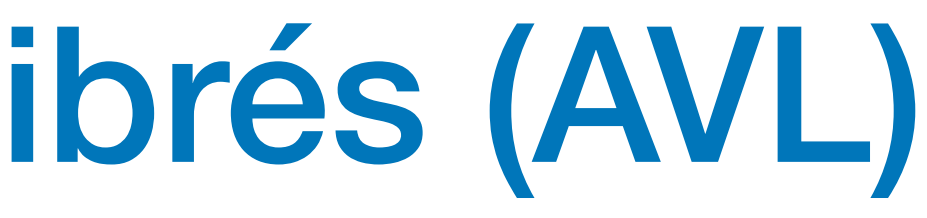

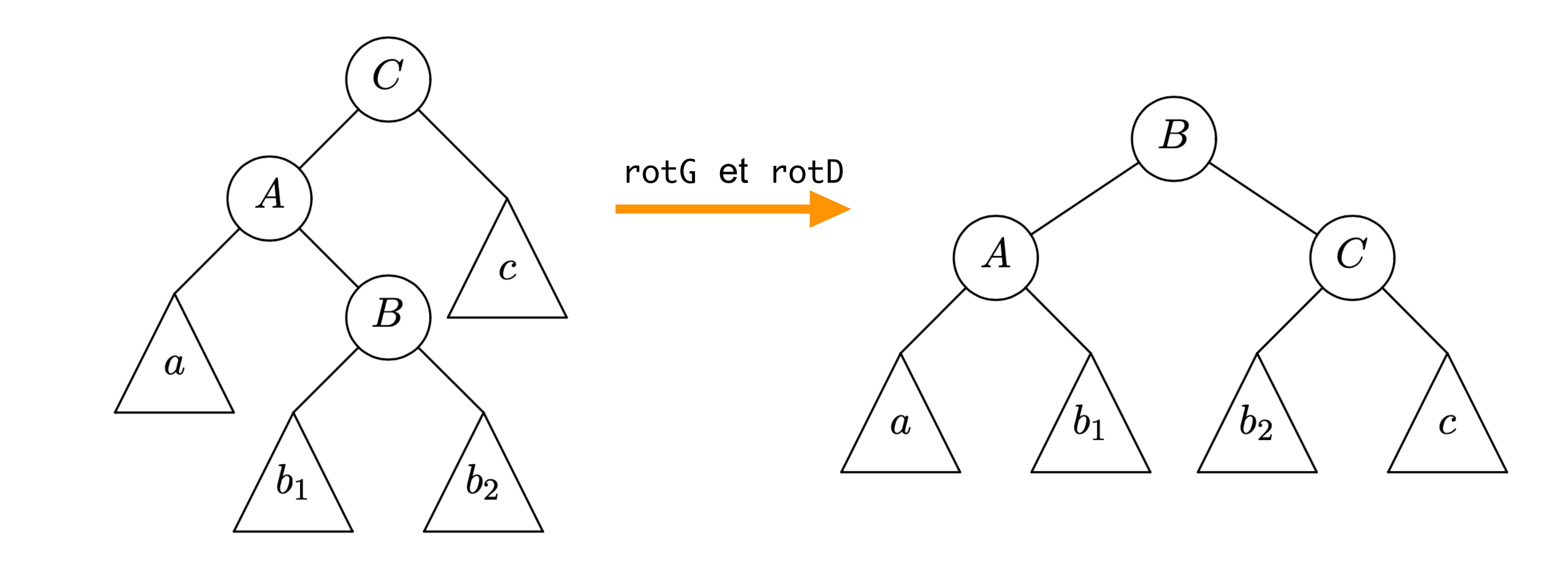

• double rotation (gauche puis droite)

• exemple de double rotation

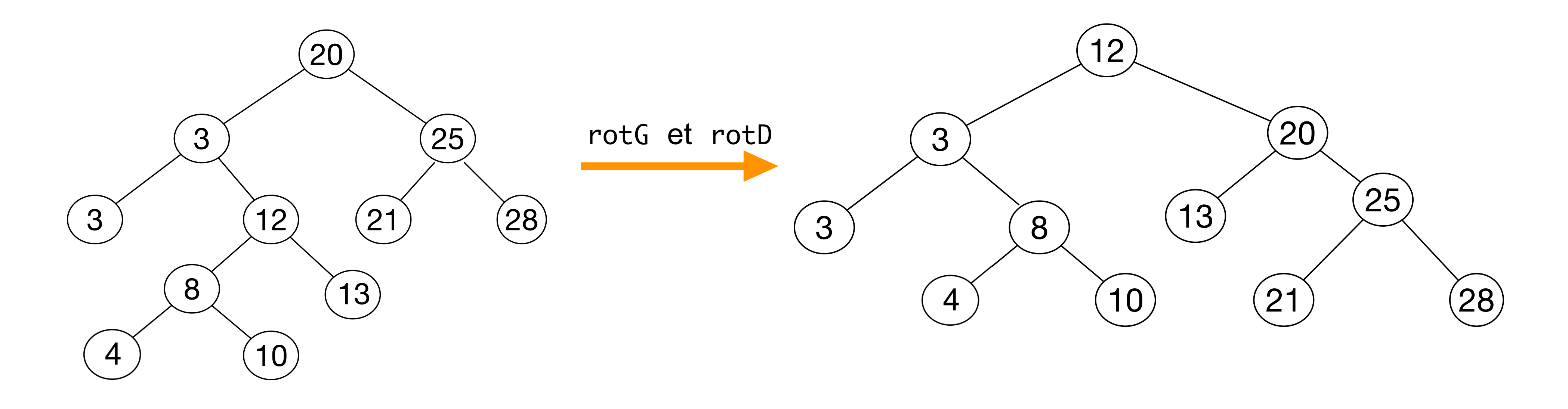

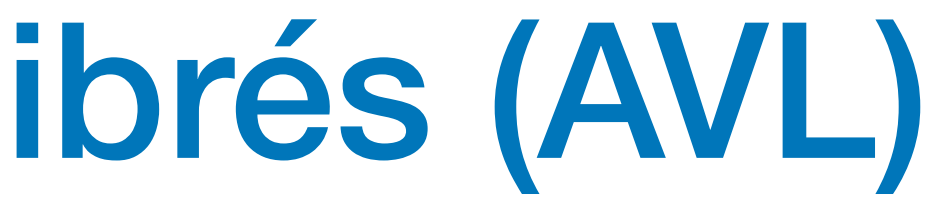

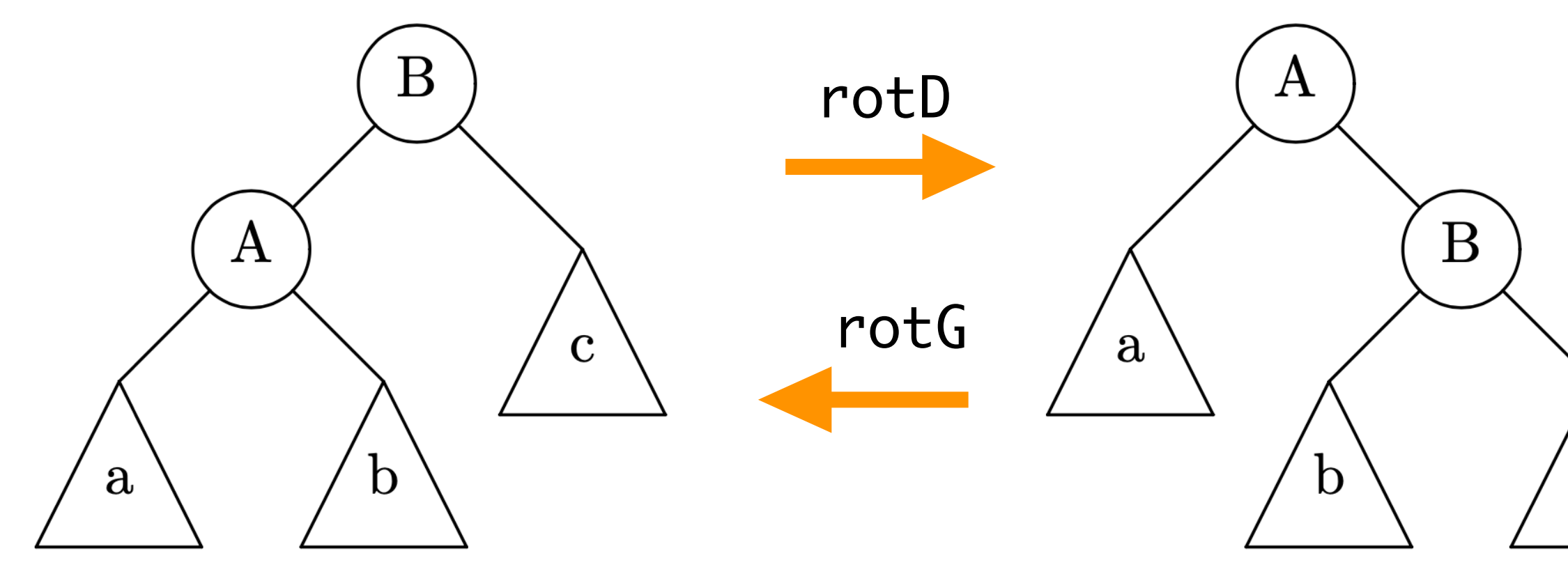

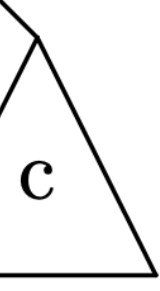

• rotations dans un arbre AVL

```
def rotD (b) :
   a = b.gauche
   b.gauche = a.drota.droit = bb.hauteur = 1 + max (getH (b.gauche), getH (b.droit))
   a.hauteur = 1 + max (getH (a.gauche), b.hauteur)
    return a
```

```
def rotG (a)
   b = a.drotta.droit = b.gaucheb.gauche = aa.hauteur = 1 + max (getH (a.gauche), getH(a.droit))
   b.hauteur = 1 + max (a.hauteur, getH (b.droit))
    return a
```
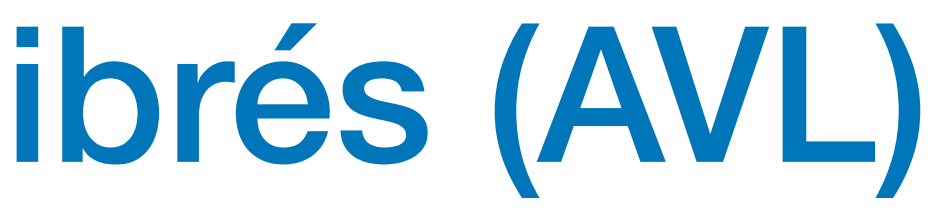

• ajouter une clé à un arbre AVL

```
def ajouter (x, a) :
   if a == None: return Noeud (x, 1, None, None)
    elif x \le a.val :
       a.gauche = ajouter (x, a.gauche)
       a.hauteur = 1 + max (a.gauche.hauteur, getH (a.droit))
     else :
      a.droit = ajouter (x, a.droit)a.hauteur = 1 + max (getH (a.gauche), a.droit.hauteur)
    bal = getBal (a)if bal <-1 :
      if getBal (a.gauche) >= 0:
            a.gauche = rotG (a.gauche)
       a = rotD(a)elif bal > 1 :
      if getBal (a.droit) \le 0:
           a.droit = rotD (a.droit)a = rotG (a)
     return a
```
**Exercice** écrire la fonction supprimer (x, a) pour enlever une clé d'un arbre AVL

• ces fonctions sont bien compliquées

 $\diagdown$ 

- on peut rendre **plus flexible** la loi d'équilibre des arbres AVL
- arbres 2-3
- arbres 2-3-4 ou plus généralement arbres-B *(B-trees*)
- arbres bicolores rouge-noir

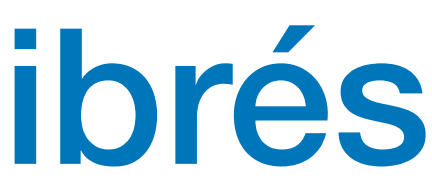

# Arbres de recherche équilibrés (2-3-4)

• les noeuds peuvent contenir 1, 2 ou 3 clés et donc 2, 3 ou 4 fils

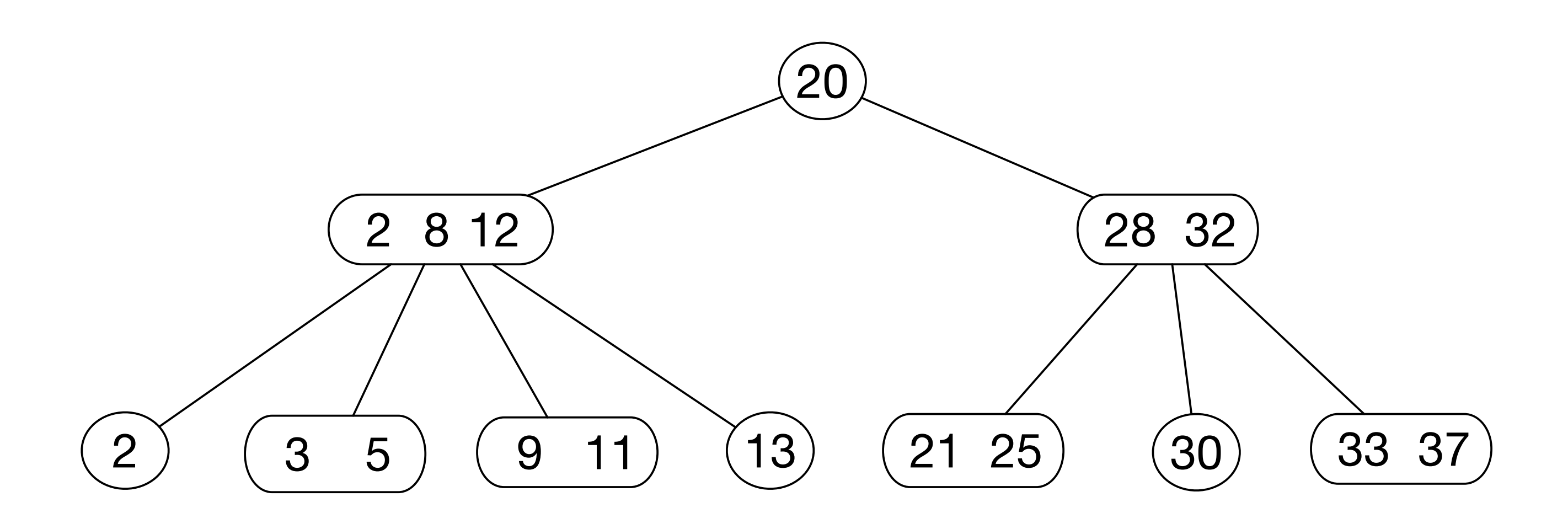

- on peut insérer une nouvelle clé dans tout noeud non quaternaire
- si impossible, on éclate le noeud quaternaire

[ Bayer & McCreight, 1970 ]

# Arbres de recherche équilibrés (2-3-4)

• on éclate les noeuds 4 sans augmenter la hauteur

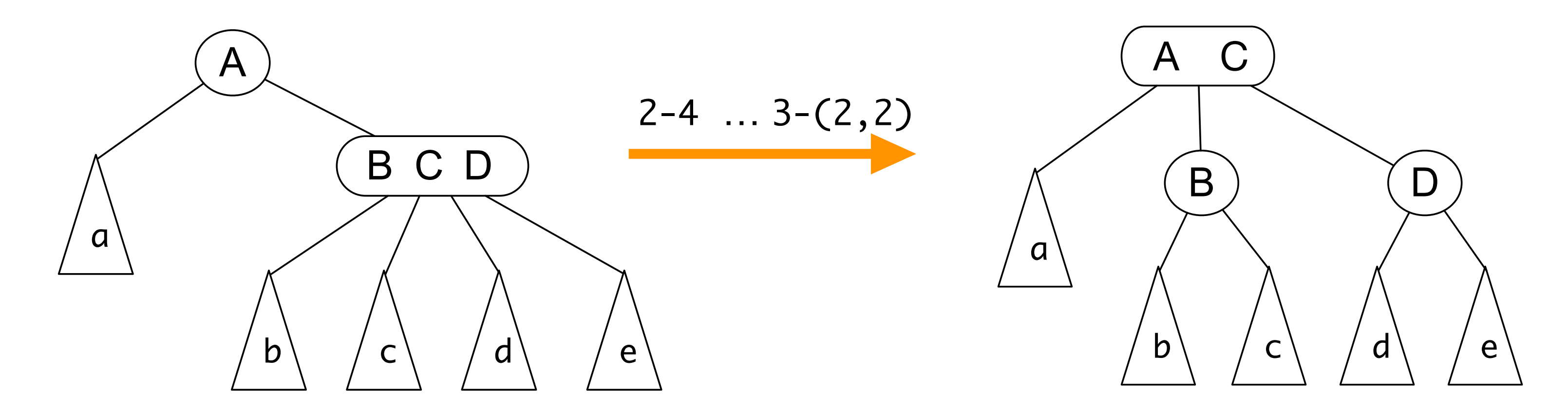

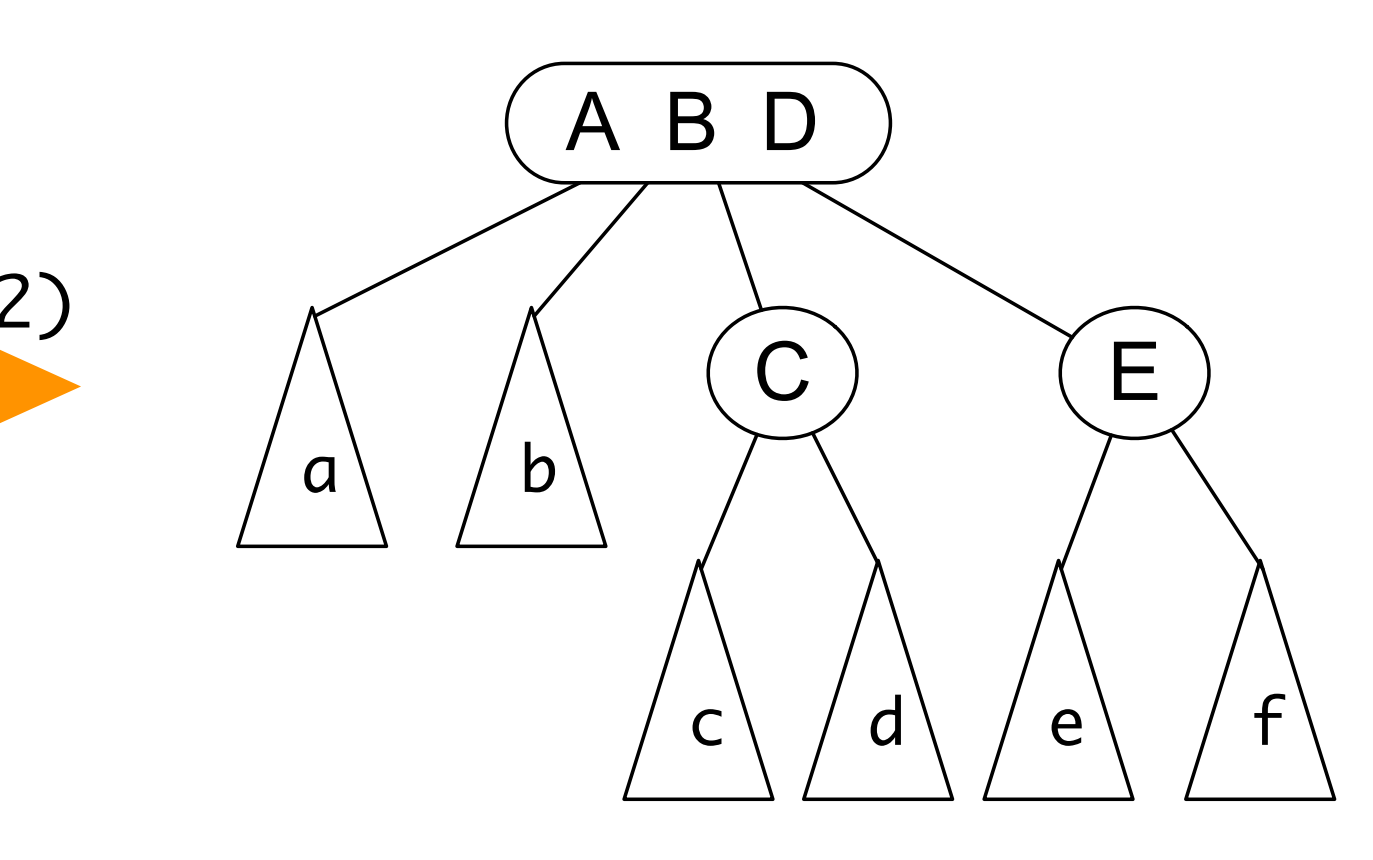

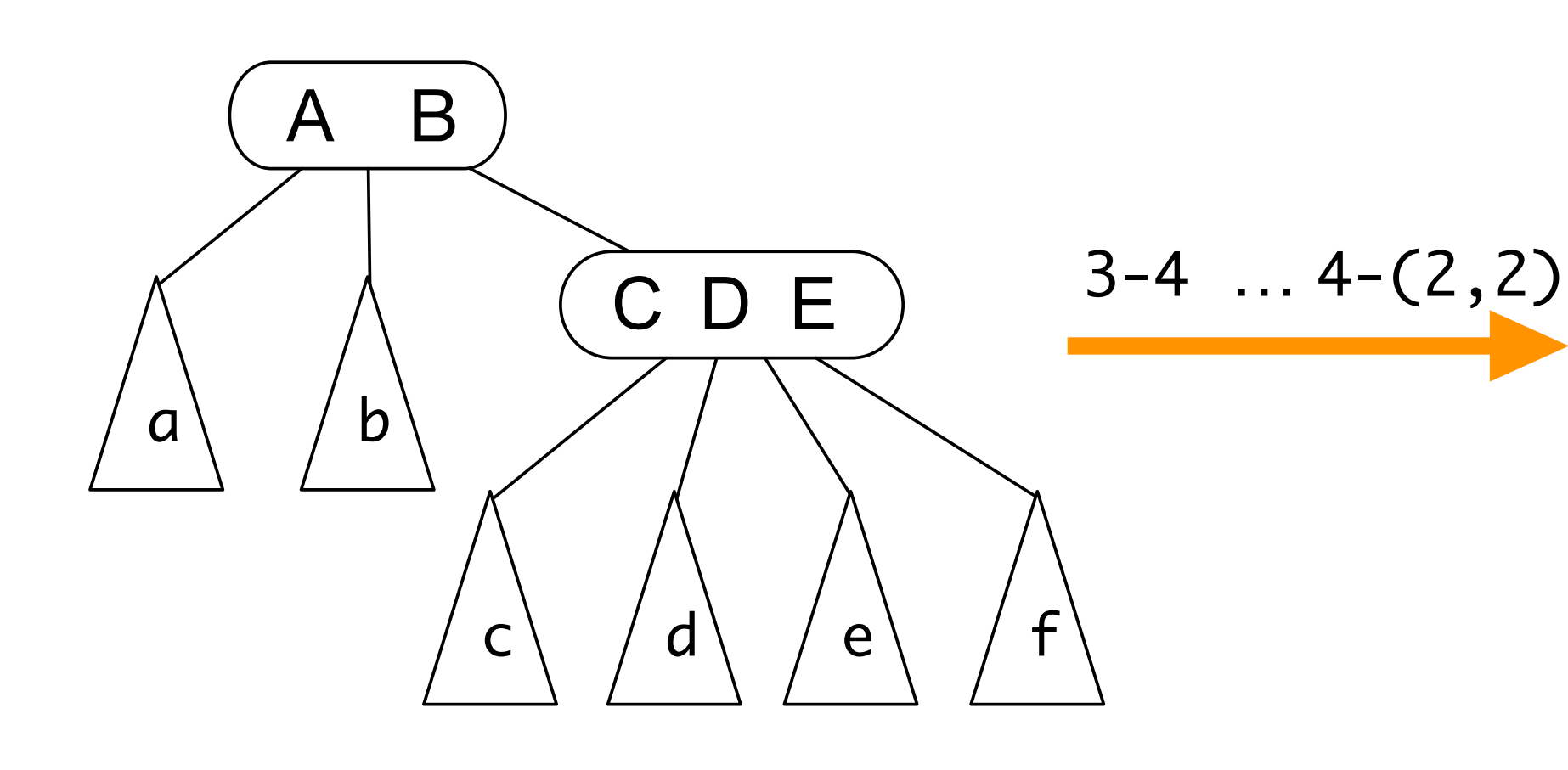

# Arbres de recherche équilibrés (2-3-4)

• on éclate un noeud 4 racine en augmentant la hauteur de 1 sans déséquilibrer les sous-arbres

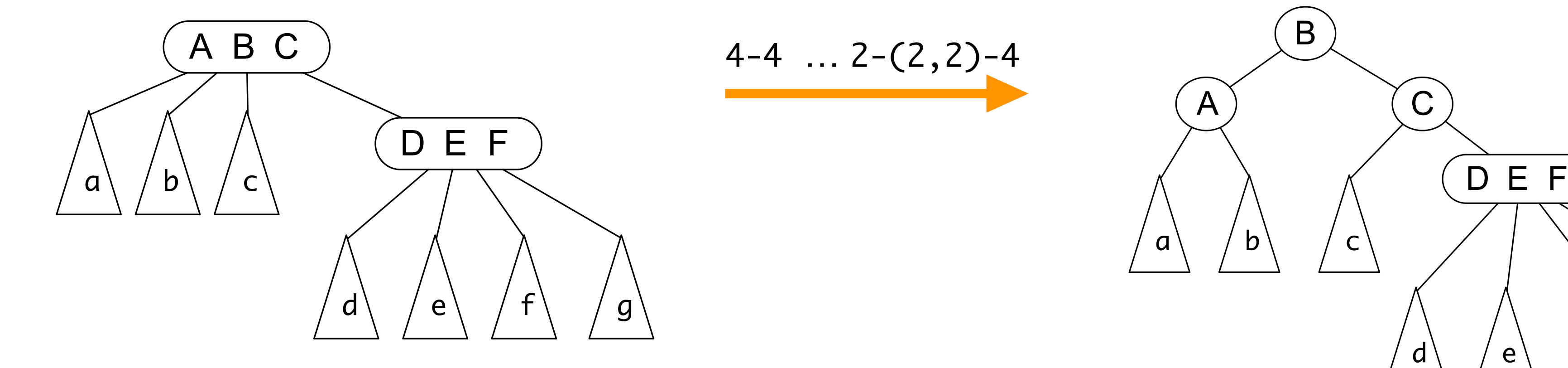

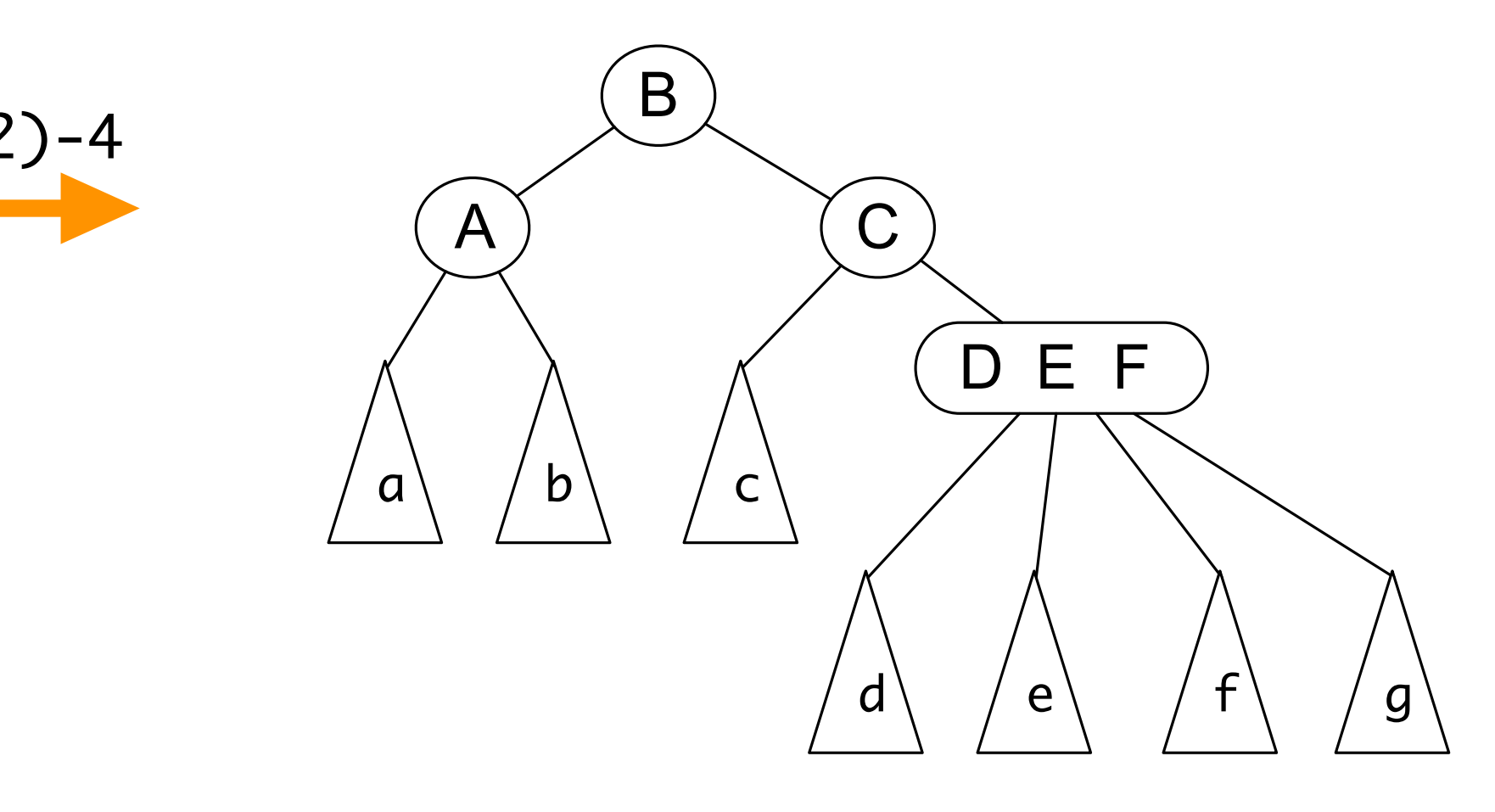

• on peut implémenter les arbres 2-3-4 par des arbres binaires bicolores

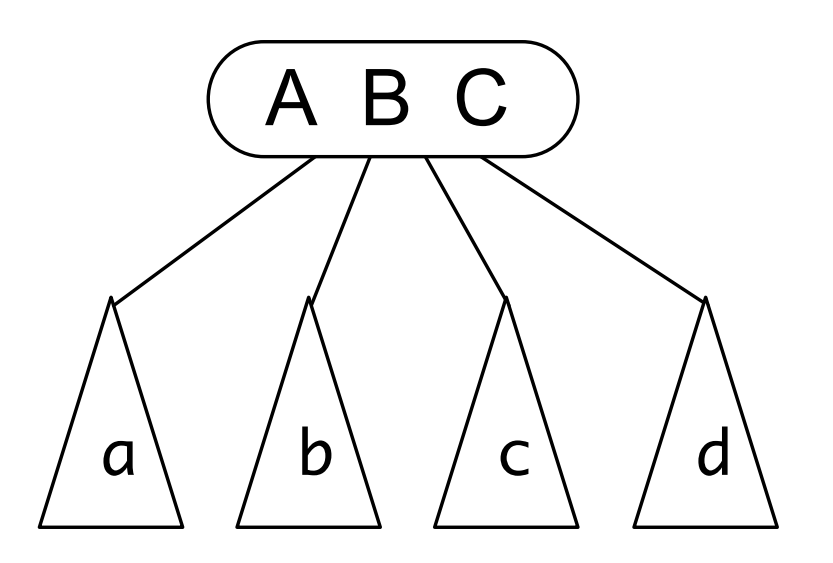

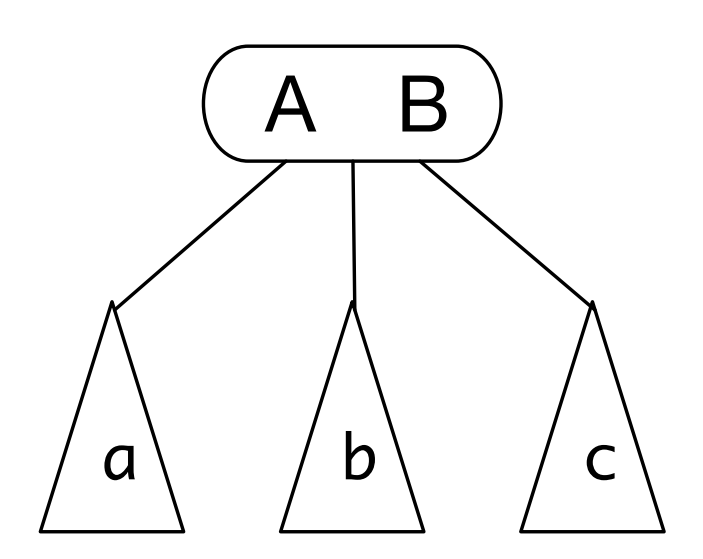

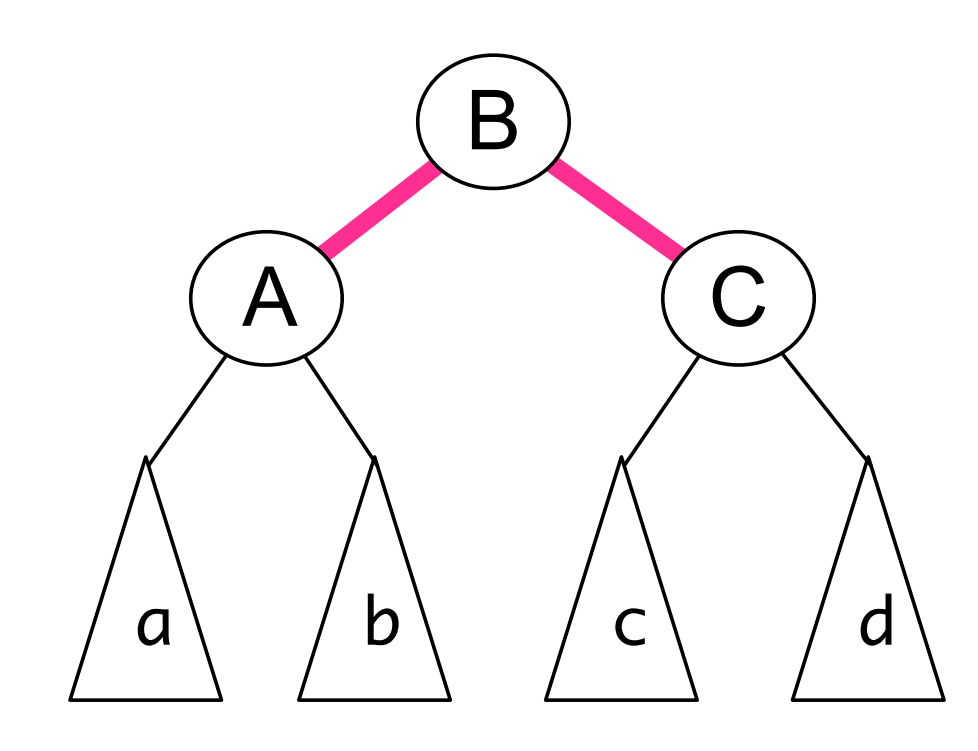

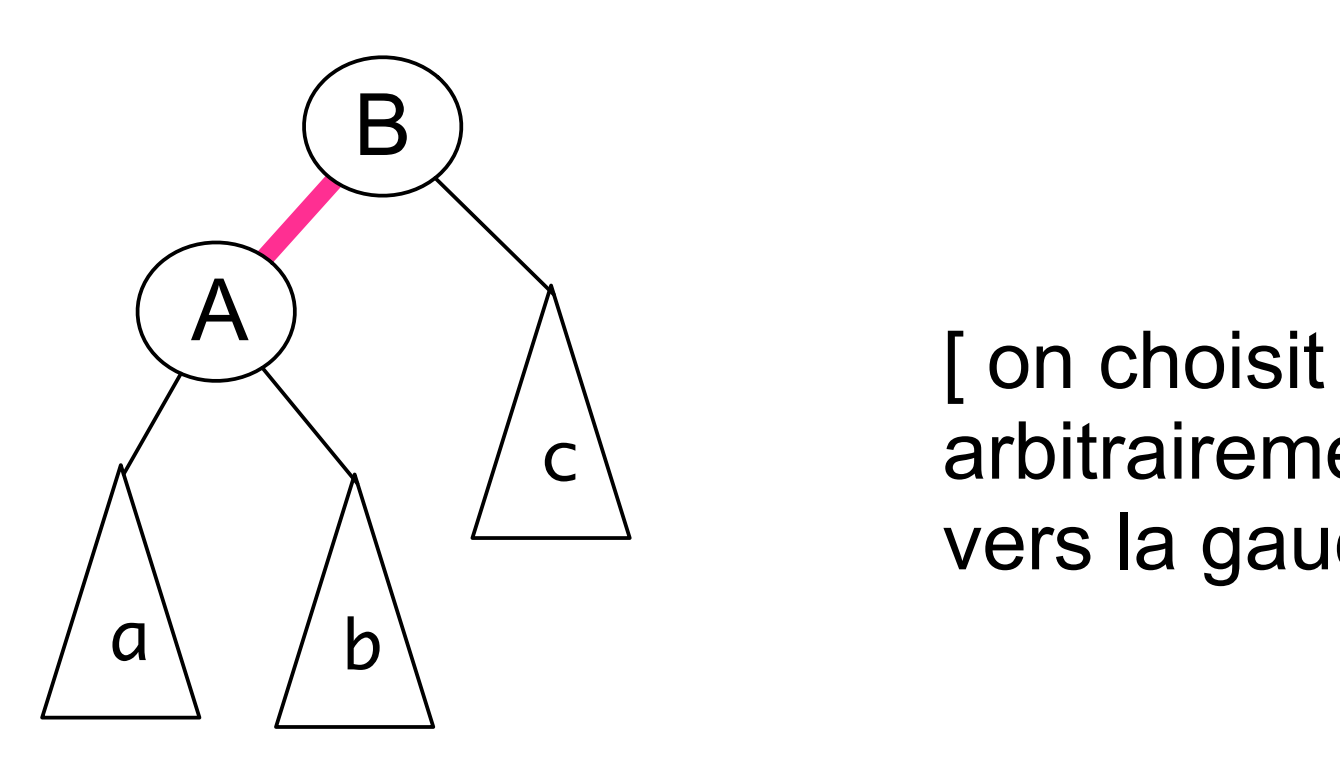

arbitrairement vers la gauche ]

arbres 2-3-4 arbres bicolores

### [ Guibas & Sedgewick, 1978 ]

• on peut implémenter les arbres 2-3-4 par des arbres binaires bicolores

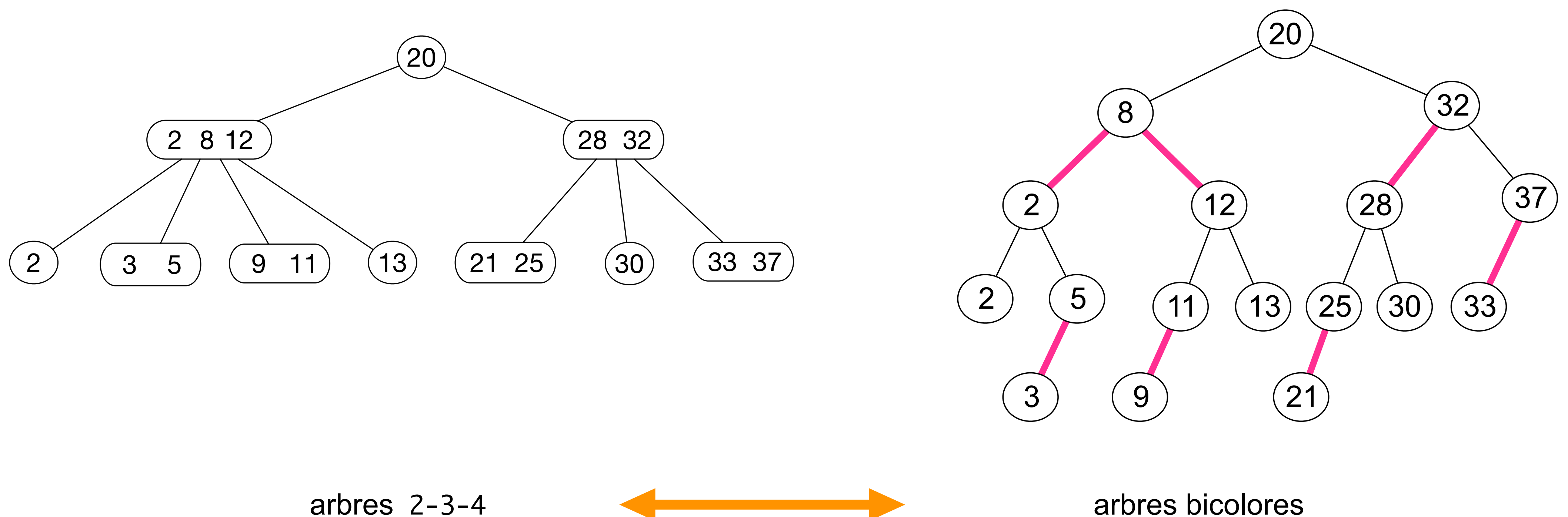

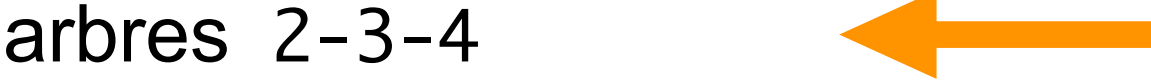

• dans un arbre rouge-noir, le nombre de branches noires sur tout chemin d'un noeud à ses feuilles est le même

[ tout noeud est équilibré par rapport à sa hauteur noire ]

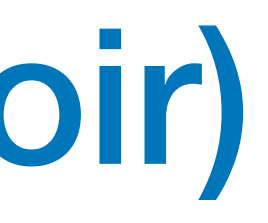

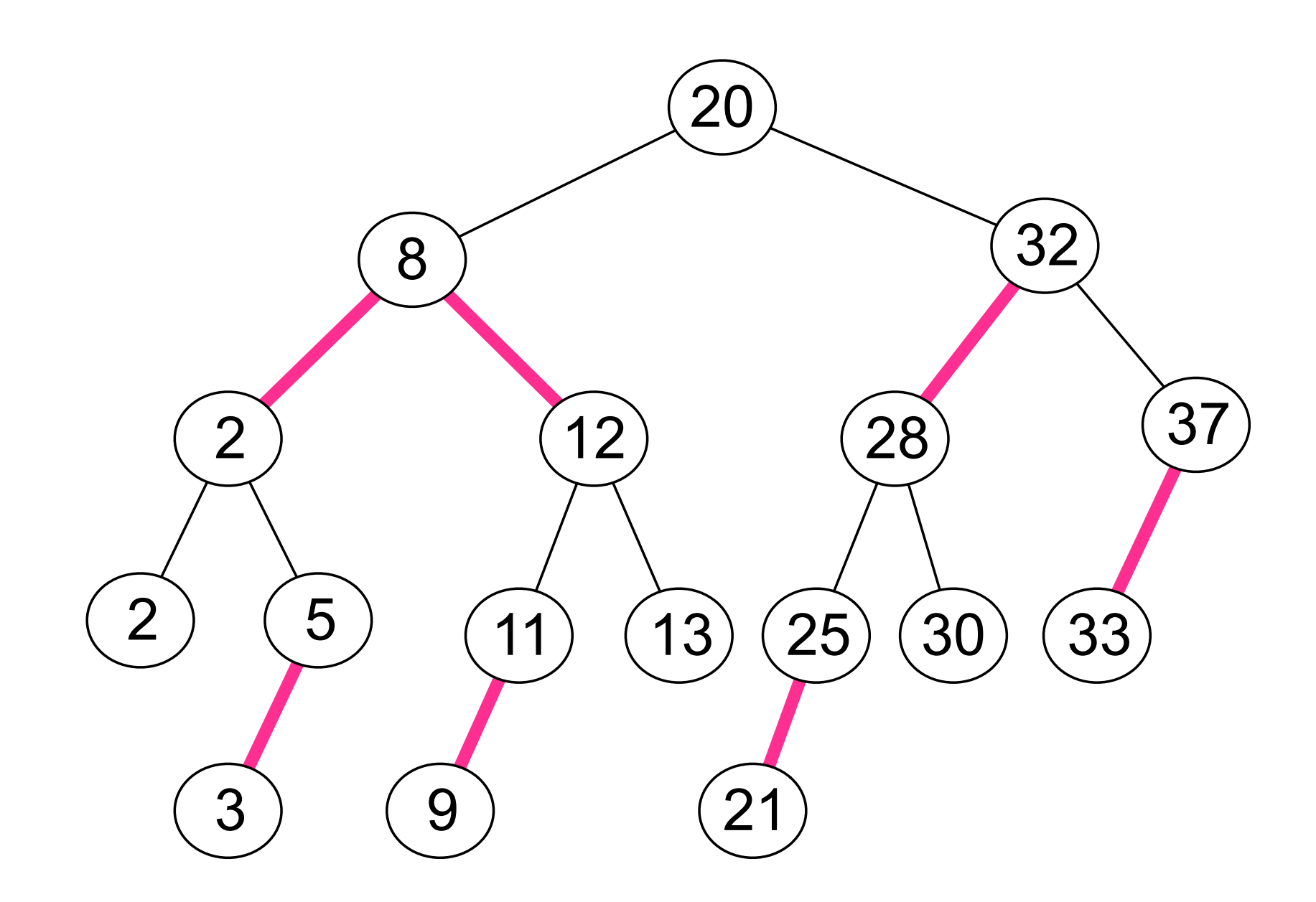

• dans un arbre rouge-noir, le nombre de branches noires sur tout chemin d'un noeud à ses feuilles est le même

- la couleur d'un noeud est la couleur de la branche qui la relie à son père
- le champ couleur est un simple booléen

[ tout noeud est équilibré par rapport à sa hauteur noire ]

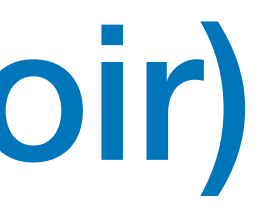

```
ROUGE = True
NOIR = False
class Noeud:
     def __init__ (self, x, c, g, d) :
        self.val = x self.couleur = c
         self.gauche = g
         self.droit = d
```
def split4 (b) : b.couleur = not b.couleur b.gauche.couleur = not b.gauche.couleur b.droit.couleur = not b.droit.couleur return b

```
def rotD (b) :
    a = b. gauche
     b.gauche = a.droit
    a.droit = b a.couleur = b.couleur
     a.droit.couleur = ROUGE
     return a
                                        def rotG (a) :
                                            b = a.droita.drot = b.gaucheb.gauche = ab.couleur = a.couleur
                                            b.gauche.couleur = ROUGE
                                             return b
def ajouter (x, a) :
    if a == None: return Noeud (x, ROUGE, None, None);
     if est_rouge (a.gauche) and est_rouge (a.droit) :
       split4 (a)
    if x \le a.val :
      a.gauche = ajouter (x, a.gauche) else :
      a.drot = ajouter (x, a.drot) if est_rouge (a.droit) :
      a = rotG (a)
     if est_rouge (a.gauche) and est_rouge (a.gauche.gauche) :
      a = rotD(a) return a
```
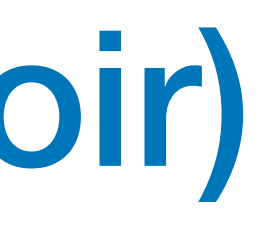

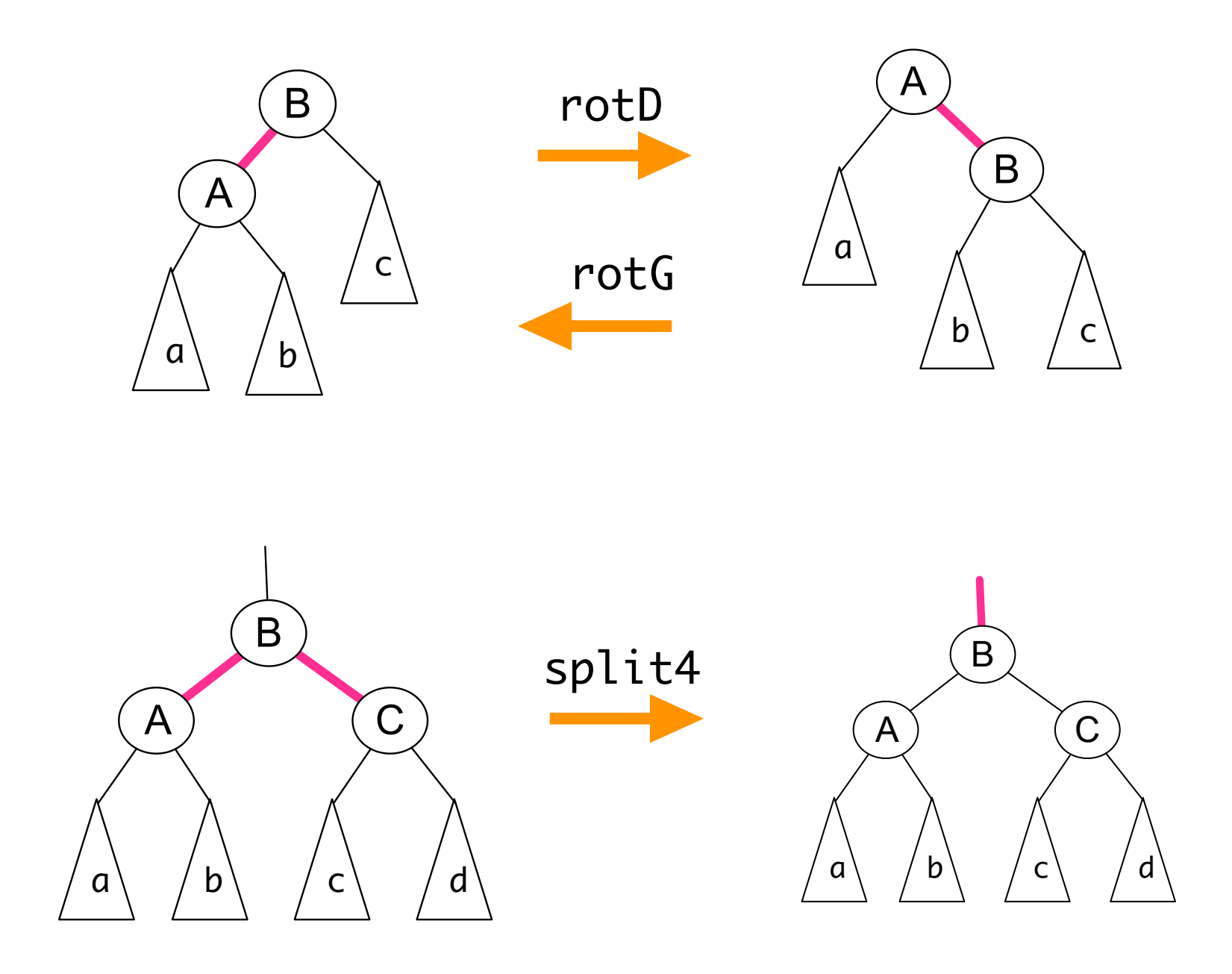

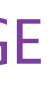

• le programme complet pour les arbres rouge-noir

def est\_rouge (a) : return a != None and a.couleur == ROUGE

```
class Noeud:
   def \_init\_ (self, x, c, g, d) :
       self.val = x self.couleur = c
        self.gauche = g
       self.droit = d def __str__ (self) :
 return "{} ({}, {}, {})".format ("ROUGE" if self.couleur == ROUGE else "NOIR"
,
                                     self.val, self.gauche, self.droit)
```

```
a = Nonefor i in [5, 6, 7, 8] :
  a = ajouter (i, a)
   print (a)
```
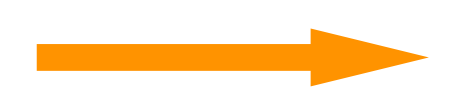

• on rajoute une méthode pour l'impression

• exemple d'exécution

```
ROUGE (5, None, None)
ROUGE (6, ROUGE (5, None, None), None)
ROUGE (6, ROUGE (5, None, None), ROUGE (7, None, None))
NOIR (6, NOIR (5, None, None), NOIR (8, ROUGE (7, None, None), None))
```
# Au-delà des arbres de recherche

- algorithmes Diviser pour Régner (*divide and conquer*)
- géométrie (*computational geometry*)
- analyse syntaxique

 $(5 + 2 * 3) * (10 * 10 + 9 * 9)$ analyse syntaxique chaîne de caractères belle impression

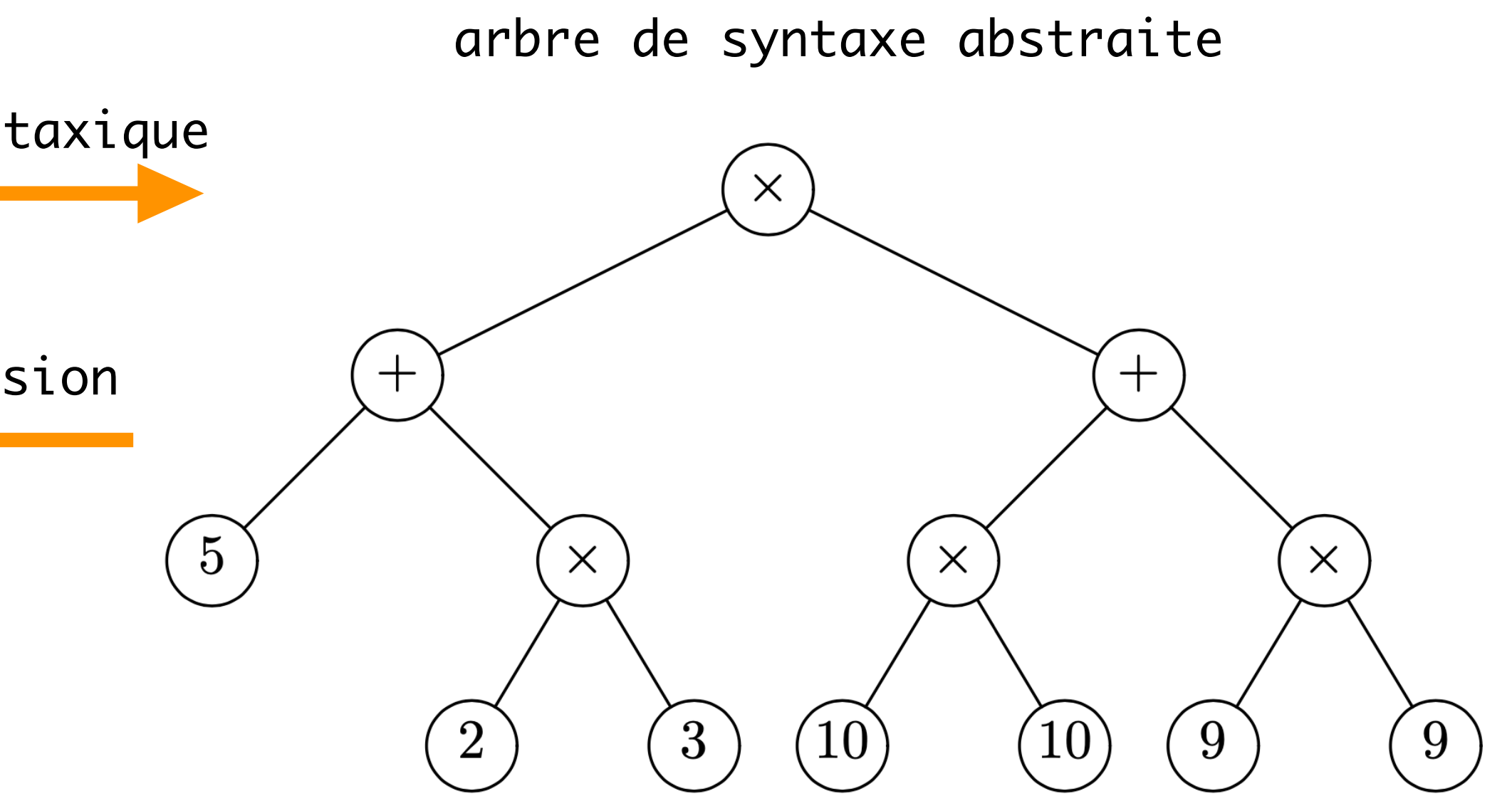

- structure arborescente des systèmes de fichiers
- les arbres sont à la base des algorithmes de l'informatique

# Prochainement

- programmes de base sur les graphes
- exploration et *backtracking*